# VYSOKÉ UČENÍ TECHNICKÉ V BRNĚ

BRNO UNIVERSITY OF TECHNOLOGY

### FAKULTA ELEKTROTECHNIKY A KOMUNIKAČNÍCH TECHNOLOGIÍ ÚSTAV TELEKOMUNIKACÍ

FACULTY OF ELECTRICAL ENGINEERING AND COMMUNICATION DEPARTMENT OF TELECOMMUNICATIONS

## VIZUALIZACE KOMUNIKACE MEZI JEDNOTKAMI OLT A ONU V SÍTÍCH NG-PON2

BAKALÁŘSKÁ PRÁCE BACHELOR'S THESIS

AUTOR PRÁCE PETR ILGNER AUTHOR

BRNO 2015

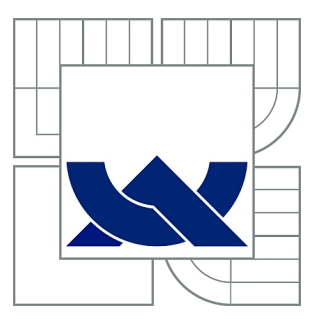

## VYSOKÉ UČENÍ TECHNICKÉ V BRNĚ

BRNO UNIVERSITY OF TECHNOLOGY

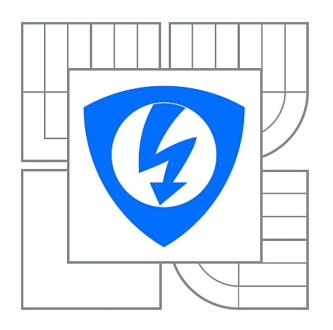

FAKULTA ELEKTROTECHNIKY A KOMUNIKAČNÍCH **TECHNOLOGIÍ** ÚSTAV TELEKOMUNIKACÍ

FACULTY OF ELECTRICAL ENGINEERING AND COMMUNICATION DEPARTMENT OF TELECOMMUNICATIONS

## VIZUALIZACE KOMUNIKACE MEZI JEDNOTKAMI OLT A ONU V SÍTÍCH NG-PON2

VISUALIZATION COMMUNICATION BETWEEN OLT AND ONU UNITS IN NG-PON2 NETWORKS.

BAKALÁŘSKÁ PRÁCE BACHELOR'S THESIS

AUTOR PRÁCE PETR ILGNER AUTHOR

**SUPERVISOR** 

VEDOUCÍ PRÁCE Ing. TOMÁŠ HORVÁTH

BRNO 2015

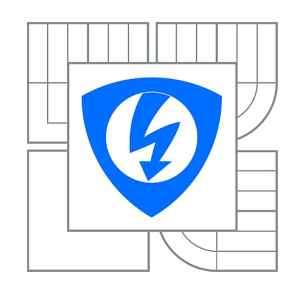

**VYSOKÉ UČENÍ TECHNICKÉ V BRNĚ**

**Fakulta elektrotechniky a komunikačních technologií**

**Ústav telekomunikací**

## **Bakalářská práce**

bakalářský studijní obor **Teleinformatika**

*Student:* Petr Ilgner *ID:* 154739 *Ročník:* 3 *Akademický rok:* 2014/2015

#### **NÁZEV TÉMATU:**

#### **Vizualizace komunikace mezi jednotkami OLT a ONU v sítích NG-PON2**

#### **POKYNY PRO VYPRACOVÁNÍ:**

V rámci bakalářské práce se bude nutné seznámit s aktuální revizí (revizí č. 3) nového standardu NG-PON2 (označován jako ITU-T G.989). Následně prostudovat detaily všech vrstev komunikačního modelu a jejich popis. Dále v teoretické části bude popsán princip komunikace mezi řídící a koncovou jednotkou, a to včetně všech alokačních struktur, časovačů a stavů při navazování spojení.

V praktické části se student zaměří na naprogramování aplikace, která bude představovat vizualizaci všech komunikačních stavů a alokování struktur. Výsledná aplikace bude sloužit jako demonstrativní aplikace pro vysvětlování komunikace mezi řídící a koncovou jednotkou (jednotek). Aplikace bude napsána v programovacím jazyce C# s využitím grafického uživatelského rozhraní.

#### **DOPORUČENÁ LITERATURA:**

[1] STEPHENS, Rod. C# 5.0 programmer's reference. 1st edition. pages cm. ISBN 11-188-4728-8.

[2] INTERNATIONAL TELECOMMUNICATION UNION. ITU-T Recommendation G.989.3 [online]. [cit.10.14.2014]. Dostupné z URL: http://www.itu.int/md/T13-SG15-140324-TD-PLEN-0200.

*Termín zadání:* 9.2.2015 *Termín odevzdání:* 2.6.2015

*Vedoucí práce:* Ing. Tomáš Horváth *Konzultanti bakalářské práce:*

#### **doc. Ing. Jiří Mišurec, CSc.**

**UPOZORNĚNÍ:** *Předseda oborové rady*

Autor bakalářské práce nesmí při vytváření bakalářské práce porušit autorská práva třetích osob, zejména nesmí zasahovat nedovoleným způsobem do cizích autorských práv osobnostních a musí si být plně vědom následků porušení ustanovení § 11 a následujících autorského zákona č. 121/2000 Sb., včetně možných trestněprávních důsledků vyplývajících z ustanovení části druhé, hlavy VI. díl 4 Trestního zákoníku č.40/2009 Sb.

### **ABSTRAKT**

Tato bakalářská práce se zabývá pasivními optickými sítěmi, které poskytují řešení dostupných přístupových sítích a mají dostatečnou kapacitu pro datově náročné služby. Úvodní část srovnává technologie přístupových sítích a hodnotí jejich vlastnosti a použitelnost, navazující se soustředí konkrétně na pasivní optické sítě a jejich hardware. V další části je představena pasivní optická síť podle standardu NG-PON2, jsou zmíněny její vlastnosti a principy navazování spojení mezi účastnickou jednotkou a rozhraním sítě poskytovatele, jsou popsány datové struktury v síti a systém služebních zpráv sítě. Praktickou částí práce je návrh a realizace vizualizačního software, který zobrazuje datovou komunikaci mezi jednotkami sítě.

## **KLÍČOVÁ SLOVA**

optická síť, pasivní optické sítě, přístupové sítě, NG-PON2, OLT, ONU, komunikační stavy

### **ABSTRACT**

This bachelor thesis is concerned with passive optical networks, which provide solutions of access networks and have sufficient capacity for data-intensive services.

The introductory section compares technologies of access networks and evaluates their qualities and usability. The following part focuses concretely on passive optical networks and their hardware. The next section introduces the passive optical network - NG-PON2 standard. The characteristics and principles of establishing a connection between subscriber unit and provider network interface. Further, there is description of the data structures in the network, service messages system and network security options. Special attention is paid to individual operating systems in the network.

The practical part represents a design and implementation of visualization software, which displays the data communication between the units of the network.

### **KEYWORDS**

optical network, passive optical networks, access networks, NG-PON2, OLT, ONU, comunication states

ILGNER, Petr Vizualizace komunikace mezi jednotkami OLT a ONU v sítích NG-PON2: bakalářská práce. Brno: Vysoké učení technické v Brně, Fakulta elektrotechniky a komunikačních technologií, Ústav telekomunikací, 2015. 84 s. Vedoucí práce byl Ing. Tomáš Horváth

## PROHLÁŠENÍ

Prohlašuji, že svou bakalářskou práci na téma "Vizualizace komunikace mezi jednotkami OLT a ONU v sítích NG-PON2" jsem vypracoval samostatně pod vedením vedoucího bakalářské práce a s použitím odborné literatury a dalších informačních zdrojů, které jsou všechny citovány v práci a uvedeny v seznamu literatury na konci práce.

Jako autor uvedené bakalářské práce dále prohlašuji, že v souvislosti s vytvořením této bakalářské práce jsem neporušil autorská práva třetích osob, zejména jsem nezasáhl nedovoleným způsobem do cizích autorských práv osobnostních a/nebo majetkových a jsem si plně vědom následků porušení ustanovení  $\S 11$  a následujících autorského zákona č. 121/2000 Sb., o právu autorském, o právech souvisejících s právem autorským a o změně některých zákonů (autorský zákon), ve znění pozdějších předpisů, včetně možných trestněprávních důsledků vyplývajících z ustanovení části druhé, hlavy VI. díl 4 Trestního zákoníku č. 40/2009 Sb.

Brno . . . . . . . . . . . . . . . . . . . . . . . . . . . . . . . . . . . . . . . . . . . . . . . . .

(podpis autora)

## PODĚKOVÁNÍ

Tímto velmi děkuji vedoucímu bakalářské práce, panu Ing. Tomáši Horváthovi za odborné vedení, obětavou spolupráci, konzultace, trpělivost a podnětné návrhy ke zpracování této práce.

Brno . . . . . . . . . . . . . . . . . . . . . . . . . . . . . . . . . . . . . . . . . . . . . . . . .

(podpis autora)

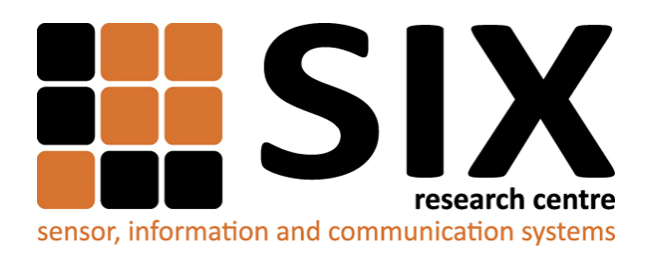

Faculty of Electrical Engineering and Communication Brno University of Technology Technicka 12, CZ-61600 Brno Czech Republic http://www.six.feec.vutbr.cz

## PODĚKOVÁNÍ

Výzkum popsaný v této bakalářské práci byl realizován v laboratořích podpořených z projektu [SIX;](http://www.six.feec.vutbr.cz) registrační číslo CZ.1.05/2.1.00/03.0072, operační program Výzkum a vývoj pro inovace.

Brno . . . . . . . . . . . . . . . . . . . . . . . . . . . . . . . . . . . . . . . . . . . . . . . . . (podpis autora)

İ

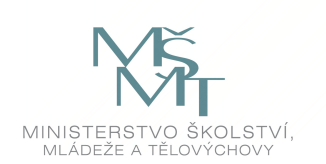

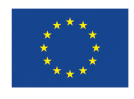

EVROPSKÁ UNIE EVROPSKÝ FOND PRO REGIONÁLNÍ ROZVOJ INVESTICE DO VAŠÍ BUDOUCNOSTI

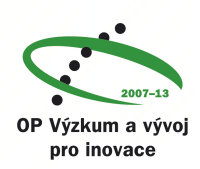

## **OBSAH**

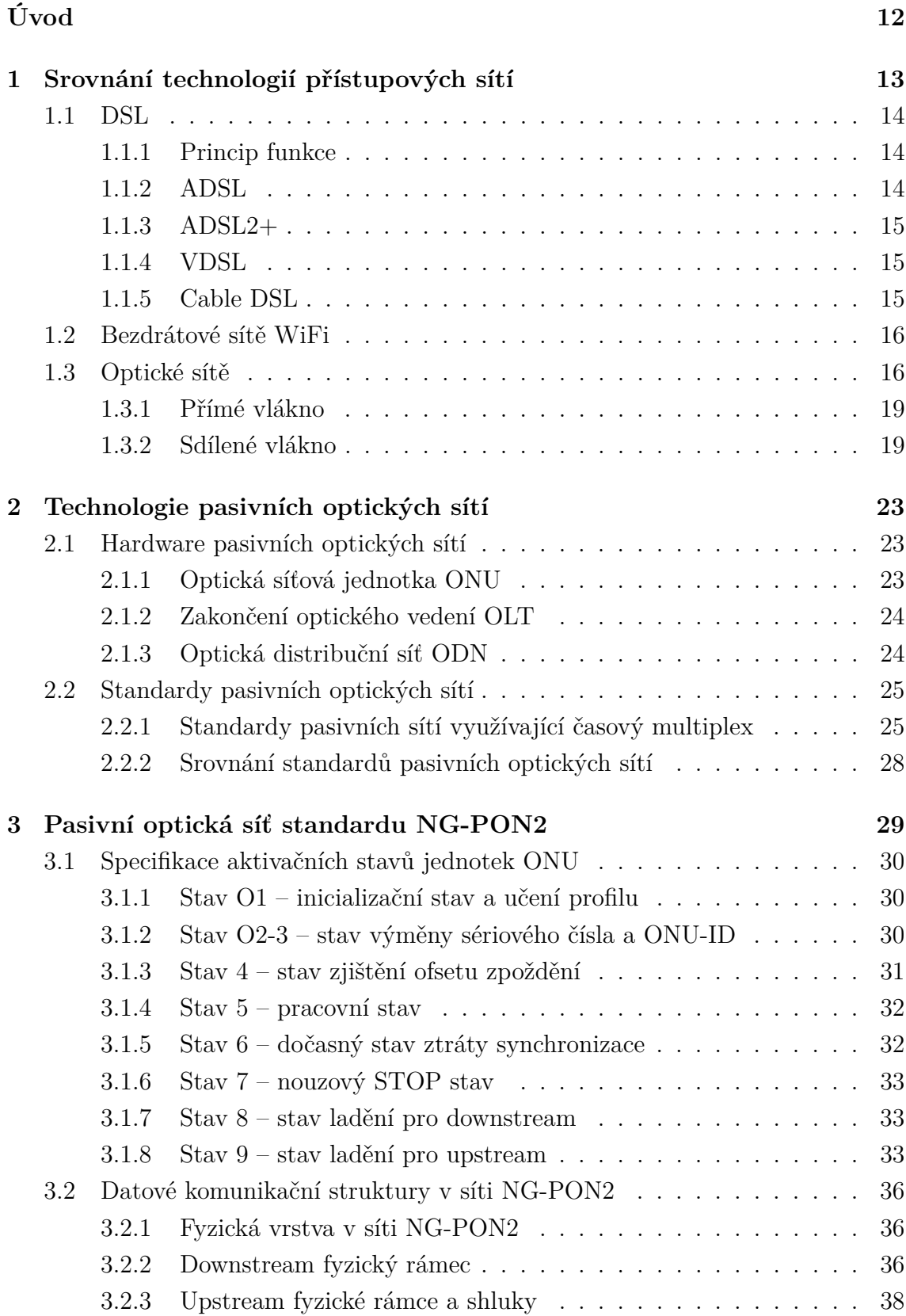

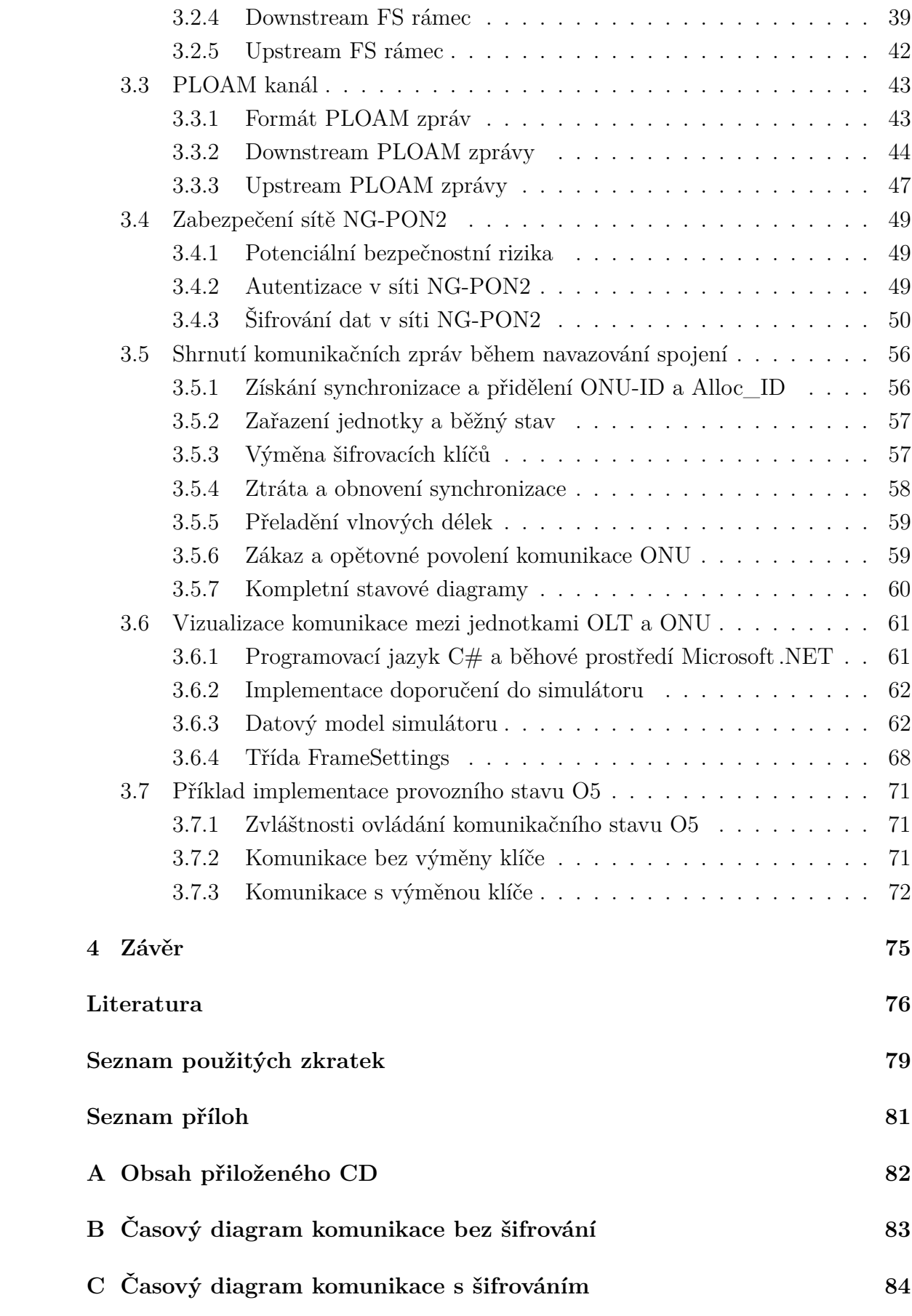

## **SEZNAM OBRÁZKŮ**

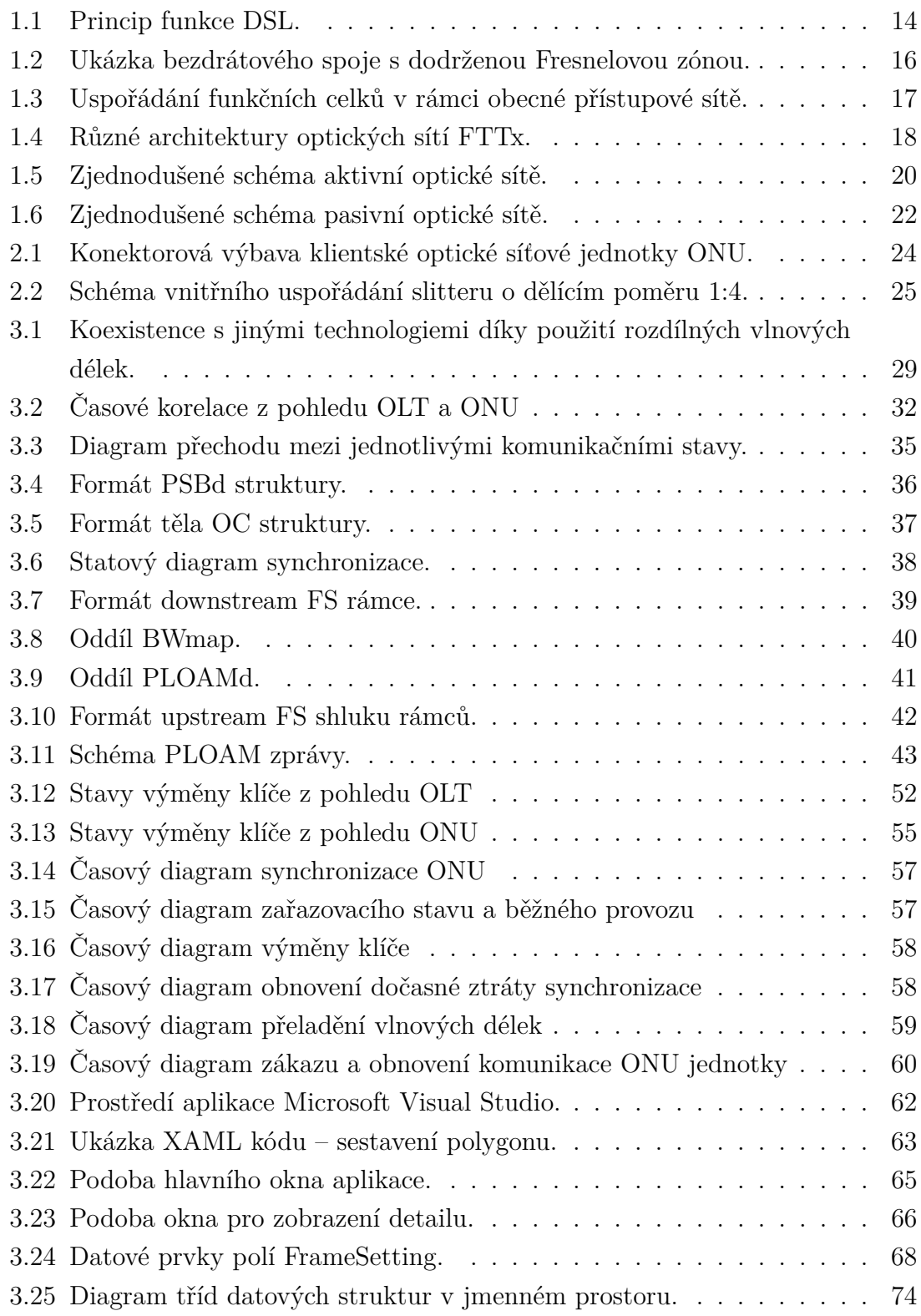

## **SEZNAM TABULEK**

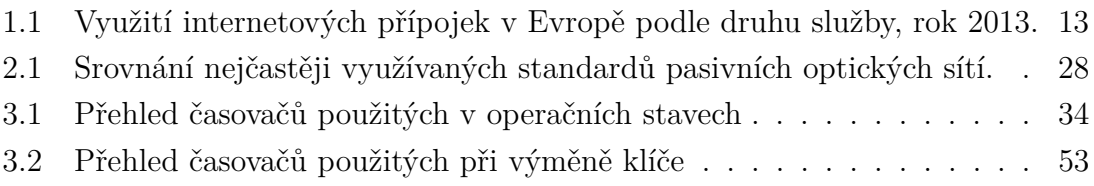

## **SEZNAM ZDROJ. KÓDŮ**

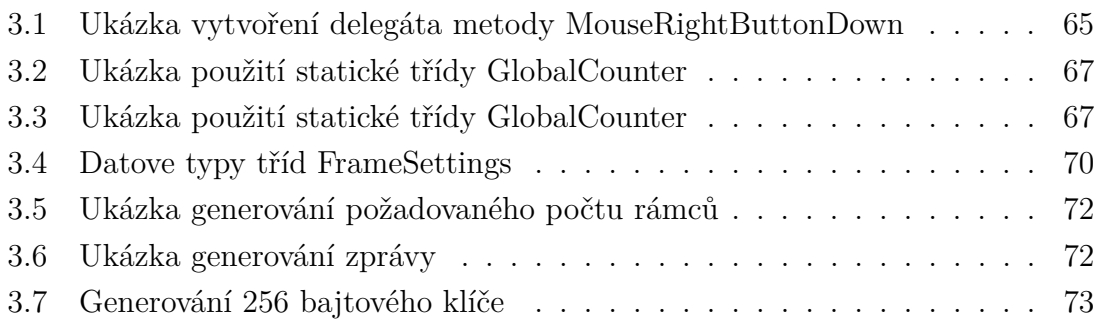

## **ÚVOD**

<span id="page-12-0"></span>Díky stále rostoucím požadavkům na přístupové sítě do firem, institucí, ale především domácností, rostou požadavky na kvalitu, dostupnost i propustnost koncových mílí telekomunikačních sítí. Zejména však vzniká hlad po přístupových sítích, které dokáží účastníkům distribuovat více služeb, jako je datové připojení, telefonie, televize a služby Video on demand.

Použití klasických metalických přípojek je ovšem limitováno řadou parametrů, které, zejména se zvyšující se vzdáleností od ústředny nebo přístupového bodu, nepříznivě ovlivňují propustnost sítě. Do popředí se tak dostávají nové technologie, které umožňují nabídnout dostatečné přenosové rychlosti. Velice populárními jsou nyní optické přístupové sítě.

Tato bakalářská práce se zabývá pasivními optickými sítěmi, které jsou z hlediska nižší finanční náročnosti než aktivní sítě a připravenosti budované přístupové sítě pro budoucí datově náročnější služby pro poskytovatele výhodné.

Velký důraz v této práci je zaměřen na pasivní optickou síť NG-PON2. Práce čerpá z návrhu telekomunikačního doporučení organizace ITU-T G.989.3, třetí revize, které popisuje princip funkce této sítě a na základě tohoto doporučení jsou v práci objasněny elementární procedury navazování spojení a komunikace mezi síťovými jednotkami v těchto optických sítích. Praktický výstup tvoří návrh a naprogramování vizualizačního software, který názorně zobrazuje řídící služební zprávy v různých komunikačních stavech sítě.

## <span id="page-13-0"></span>**1 SROVNÁNÍ TECHNOLOGIÍ PŘÍSTUPOVÝCH SÍTÍ**

Při současném životním stylu se většina domácností a institucí neobejde bez připojení k internetu. Požadavky na dostupnost a propustnost těchto datových spojení neustále rostou, zejména díky postupnému vývoji ve využívání jednotlivých služeb na internetu.

V době, kdy nebylo internetové připojení občanům tak snadno dostupné, bylo obvyklé, že jeho uživatelé používali zcela jinou paletu služeb než využívají nyní. Největšímu využití se těšil přístup k elektronické poště a procházení jednoduchých webových stránek.

S rozvojem vysokorychlostního připojení, zejména tedy jeho finanční nákladnosti a dostupnosti, docházelo počátkem 21. století k vzniku multimediálních služeb, jejichž využívání tvoří největší složku vytížení internetu. Jde zejména o služby pro distribuci videa, sociální sítě, protokoly pro výměnu souborů. V tab. [1.1](#page-13-1) je zaznamenán závěr pravidelného reportu společnosti Sandvine [\[1\]](#page-76-1), který ukazuje podíl zastoupení deseti nejčastěji využívaných služeb v internetu v Evropě.

<span id="page-13-1"></span>

|        | Upstream          |            | Downstream        |            |
|--------|-------------------|------------|-------------------|------------|
| Pozice | Aplikace          | Zastoupení | Aplikace          | Zastoupení |
| 1.     | Facebook          | 17,09      | <b>HTTP</b>       | 23,86      |
| 2.     | <b>HTTP</b>       | 14,47      | Youtube           | 20,62      |
| 3.     | <b>BitTorrent</b> | 12,70      | Facebook          | 11,04      |
| 4.     | Skype             | 10,97      | <b>SSL</b>        | 6,03       |
| 5.     | <b>SSL</b>        | 10,93      | MPEG (ostatní)    | 5,06       |
| 6.     | Youtube           | 4,36       | <b>BitTorrent</b> | 4,61       |
| 7.     | Dropbox           | 2,15       | Flash Video       | 3,16       |
| 8.     | Gmail             | 2,01       | Windows Update    | 2,64       |
| 9.     | Teredo            | 1,40       | <b>RTMP</b>       | 2,63       |
| 10.    | <b>SPDY</b>       | 1,37       | <b>Skype</b>      | 1,78       |
|        | Celkem:           | 77,44      | Celkem:           | 81,43      |

Tab. 1.1: Využití internetových přípojek v Evropě podle druhu služby, rok 2013.

Aby poskytovatelé internetového připojení dokázali nabídnout zákazníkům připojení rychlostí umožnující využití těchto datově náročných služeb, musí budovat **přístupové sítě**, které dokáží přenést takovéto množství dat.

## <span id="page-14-0"></span>**1.1 DSL**

Digital Subscriber Line (DSL) je rodina technologií, která umožňuje využívat stávající metalická telefonní vedení, případně koaxiální rozvody kabelových televizí, pro přenos dat [\[2\]](#page-76-2).

V České republice se jedná o nejčastěji používaný druh připojení koncových uživatelů k internetu. Pro provozovatele datových sítí jsou počáteční náklady na zbudování samostatných vysokorychlostních datových sítí stále velmi vysoké. Využití již instalovaných, zejména telefonních sítí, je pro poskytovatele ekonomičtější.

#### <span id="page-14-1"></span>**1.1.1 Princip funkce**

Technologie [DSL](#page-79-0) využívají volných frekvenčních pásem, které nejsou využity pro původní určení sítí. U klasických telefonních sítích tak linka není blokována pro hlasové služby a jde o časově neomezené připojení.

[DSL](#page-79-0) zahrnuje různé typy účastnických linek, které lze rozdělit podle použitého média (telefonní kabel, kroucená dvojlinka, koaxiální kabely, optická vlákna), podle symetričnosti přenosu (zda je rychlost ve směru od uživatele shodná s rychlostí k uživateli), maximálního teoretického dosahu a maximální teoretické rychlosti. Princip topologie jednoduché [DSL](#page-79-0) sítě ukazuje obr. [1.1.](#page-14-3)

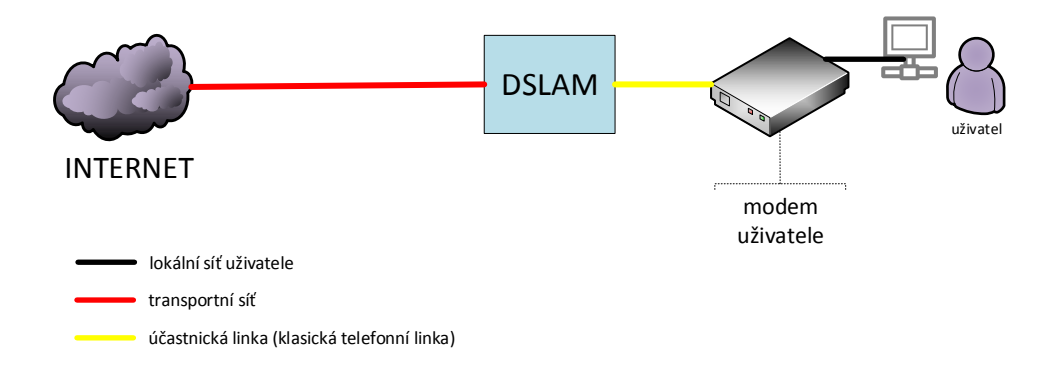

<span id="page-14-3"></span>Obr. 1.1: Princip funkce DSL.

#### <span id="page-14-2"></span>**1.1.2 ADSL**

Asymmetric Digital Subscriber Line (ADSL) je definována standardy organizace ITU-T G.992 jako G.dmt a G.lite. Jde o asymetrický přenos dat, díky čemuž je určena zejména pro domácnosti, kde se očekává potřeba vyšší rychlosti ve směru k uživateli (tzv. downstream). Její maximální teoretická rychlost činí cca 8 Mb/s pro download a 1 Mb/s pro upload. Maximální délka vedení od ústředny k uživateli je omezena na cca 4 km.

Ve standardu G.lite je dosahováno vyšších vzdáleností, až 5,5 km, přičemž maximální rychlost pro download činí 1,5 Mb/s a 512 kb/s pro upload.

#### <span id="page-15-0"></span>**1.1.3 ADSL2+**

ADSL2+ je rozšíření [ADSL](#page-79-0) definované jako ITU G.992.5. Tento standard má maximální přenosovou rychlost pro download 24 Mb/s a 3,3 Mb/s pro upload. Vyšších rychlostí dosahuje zdvojením počtu kanálů pro downstream. V telefonní síti provozované O2 Czech Republic a.s., je nejvíce datových připojení pro domácnosti realizováno touto technologií [\[4\]](#page-76-3).

#### <span id="page-15-1"></span>**1.1.4 VDSL**

Technologie Very High Speed DSL (VDSL) je definována standardy ITU G.933. Nejnovější specifikace VDSL2 umožňuje symetrické připojení účastníků rychlostí až 100 Mb/s, starší VDSL připojení o maximální rychlosti 52 Mb/s pro download a 6,4 Mb/s pro upload v asymetrickém režimu. Dosahuje toho rozšířením frekvenčního spektra do 12 MHz (30 MHz u VDSL2). Teoretická maximální rychlost však značně klesá s rostoucí vzdáleností od ústředny.

#### <span id="page-15-2"></span>**1.1.5 Cable DSL**

Další velmi rozšířenou technologii pro připojení koncových uzlů jsou technologie, které využívají existující infrastruktury zejména metropolitních kabelových sítí. Tyto sítě byly zaváděny nejprve pro šíření analogového televizního vysílání v oblastech, kde by nebyl terestiální cestou příjem kvalitní a docházelo by k rušením. Díky nízkému rušení danému používáním odstíněných kabelů nabízely tyto technologie také kvalitnější obraz, bylo možné šíření většího množství televizních kanálů.

Zásluhou používáním zesilovačů a kratších vedení než u telefonních linek je možné při využití obdobných principů dosáhnout vyšších rychlostí než u technologie [ADSL](#page-79-0) či [VDSL.](#page-79-0) Společně s frekvencemi pro DSL je po těchto sítích také přenášeno digitální vysílání [DVB-C.](#page-79-0)

V České republice je největším provozovatelem kabelové sítě společnost UPC Česká republika, a.s, která umožňuje zákazníkům využívat asymetrické připojení k internetu o rychlosti až 240 Mb/s pro upload a 20 Mb/s pro upload .

## <span id="page-16-0"></span>**1.2 Bezdrátové sítě WiFi**

Díky zpočátku nižším rychlostem připojení ADSL a nedostupnosti v řídce obydlených oblastech začalo vznikat spoustu internetových providerů, kteří používají pro koncové zákaznické spoje technologii Wireless Fidelity (Wi-Fi).

Původním cílem [Wi-Fi](#page-79-0) sítí bylo zajištění připojení přenosných zařízení do lokálních sítí Local Area Network (LAN). Později začaly být ale masivně využívány pro pokrytí rozlehlejších lokalit a použití coby hotspoty.

Výhodou pro poskytovatele připojení jsou relativně nízké náklady na vybudování bezdrátových sítí v bezlicenčních pásmech, není nutné realizovat výkopy pro kladení kabelů. Velmi často jsou tito poskytovatelé menší firmy specializující se jen na konkrétní oblast. Také začalo vznikat spoustu komunitních metropolitních sítí, kde se o provoz sítě stará neziskové sdružení.

V dnešní době ovšem začínají být standardy 802.11, využívané v exteriérech, nedostatečné z hlediska propustnosti připojení (maximálně bývá dosahováno rychlostí v řádech desítek megabitů) a především z důvodů velkého využití, zejména ve velkých aglomeracích, kde dochází k překryvu kanálů hojně využívaných bezlicenčních pásem, a tím vzniku nežádoucího zarušení spojení.

Současně je nutné zajistit přímou viditelnost a to nejen v přímce, ale i v tzv. Fresnelově zóně, což je v hustém městském zasídlení obtížně proveditelné. Tu je možné vypočítat jako

$$
d = \sqrt{\lambda \frac{d_1 d_2}{(d_1 + d_2)}},\tag{1.1}
$$

kde *d* je výsledný průměr elipsoidu [\[3\]](#page-76-4). Viz obr. [1.2.](#page-16-2)

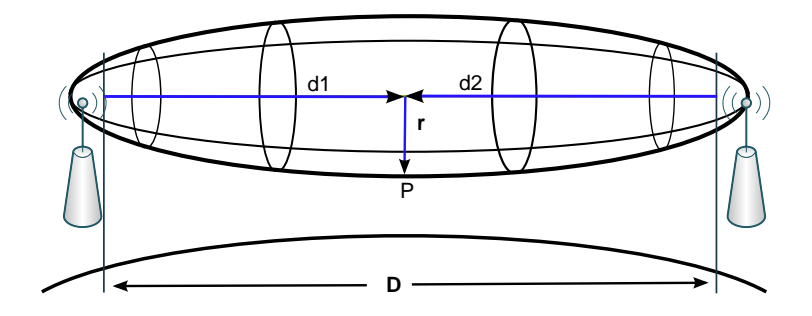

<span id="page-16-2"></span>Obr. 1.2: Ukázka bezdrátového spoje s dodrženou Fresnelovou zónou.

### <span id="page-16-1"></span>**1.3 Optické sítě**

Pro stavbu datových sítích na zelené louce se nyní používají převážně optické kabely. Jako médium přenosu dat je použito světlo, které je přenášeno ve skleněném nebo plastovém vlákně.

Základními výhodami využití pro účely vedení signálů jsou:

- Vysoká šířka pásma a velmi vysoké přenosové rychlosti.
- Velmi nízký útlum umožňuje menší počet zesilovačů a aktivních prvků na optické trase. Delší opakovací úseky přispívají nízké latenci a zlevňují vybudování trasy.
- Vysoká odolnost proti přeslechům a elektromagnetickým interferencím.
- Vyšší bezpečnost přenášených dat (nelze snadno odposlouchávat přenos).

Základními funkčními celky, kterými jsou optické přístupové sítě tvořeny a které budou uváděny, jsou:

- **Optical Line Termination (OLT)** optické linkové zakončení, které plní funkci rozhraní mezi optickou přístupovou sítí a sítí poskytovatele telekomunikačních služeb.
- **Optical Network Unit (ONU)** optické ukončující jednotky (ONU) tvořící rozhraní mezi koncovou sítí účastníka a optickou přístupovou sítí.
- **Optical Distribution Network (ODN)** samotná optická distribuční síť označující optická vlákna a optická zařízení potřebná pro distribuci signálu účastníkům [\[5\]](#page-76-5).

Názorně tyto pojmy znázorňuje obr. [1.3,](#page-17-0) na němž je zachyceno uspořádání jednotek v rámci obecné přístupové sítě.

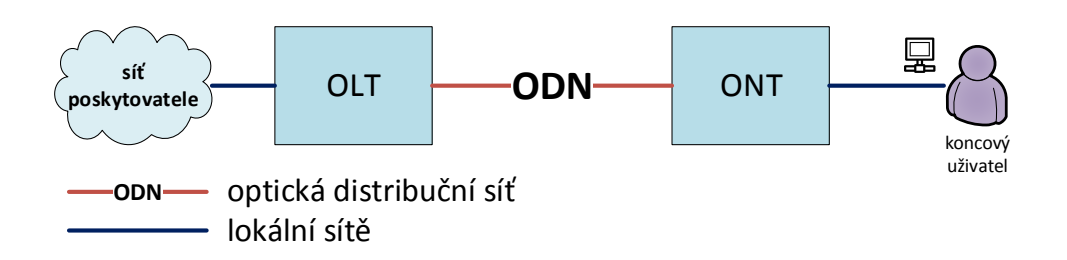

<span id="page-17-0"></span>Obr. 1.3: Uspořádání funkčních celků v rámci obecné přístupové sítě.

Všechny druhy sítí, které používají optická vlákna pro nahrazení metalických vedení coby posledních mílí telekomunikačních sítí, jsou označovány jako Fiber To The X (FTTx). Podle toho jak a kde je v optické síti optické vlákno je obvykle rozlišováno několik konfigurací, kde x označuje místo, kde je optické vlákno zakončeno a odkud dále ve směru k uživateli pokračuje přípojka jinými, nejčastěji metalickými technologiemi. Obecně mezi nejčastěji používané typy [FTTx](#page-79-0) patří [FTTN](#page-79-0) či [FTTC,](#page-79-0) kdy je rozhraní mezi optickou a metalickou částí sítě mimo budovu nebo prostor koncového uživatele. V opačném případě se jedná o sítě, kdy je optická přípojka zavedena do prostor uživatele [\[6\]](#page-76-6).

Nejčastěji jsou užívány tyto termíny:

- **FTTN** (Fiber to the node) zakončení optického vlákna je realizováno v uzlu, který se může geograficky nacházet poměrně daleko od zákazníka, a to i jeden a více kilometrů.
- **FTTC** (Fiber to the cabinet) oproti [FTTN](#page-79-0) je uzel (přípojná skříň) umístěna blíže, například na ulici, typicky ve vzdálenostech do 300 metrů.
- **FTTB** (Fiber to the building, bussiness nebo basement) zakončení optického vlákna dosahuje budov účastníků, kteří jsou dále připojeni pomocí vnitřních účastnických rozvodů. Jde o velmi častou architekturu v bytových domech.
- **FTTH** (Fiber to the home) zakončení je realizováno až k obytným prostorům uživatelů pomocí účastnických zásuvek koncových uživatelů.
- **FTTP** (Fiber to the premises) obecnější označení, které specifikuje, že optické vlákno je zavedeno do provozovny účastníka (zahrnuje i [FTTH\)](#page-79-0).

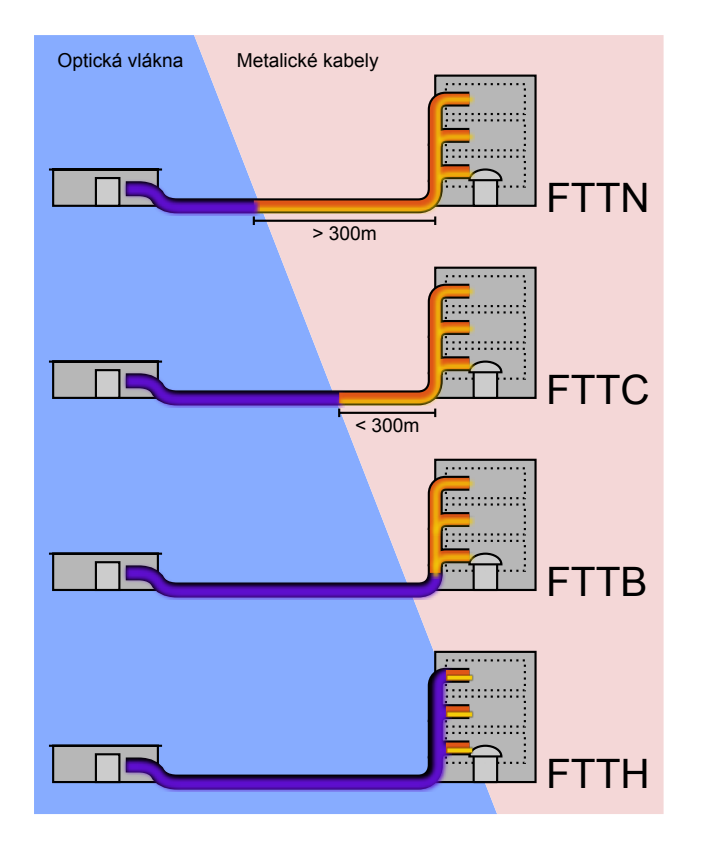

<span id="page-18-0"></span>Obr. 1.4: Různé architektury optických sítí [FTTx.](#page-79-0)

#### <span id="page-19-0"></span>**1.3.1 Přímé vlákno**

Jednoduchý typ optické distribuční sítě, ve které je pro každého účastníka vyhrazeno dedikované optické vlákno, se nazývá **přímé vlákno** (direct fiber) [\[8\]](#page-76-7).

Výhodou tohoto uspořádání je vynikající šířka pásma, která není sdílená s dalšími účastníky, přístup nabízí také vyšší bezpečnost, protože data určená pro konkrétního uživatele jsou doručována jen jemu. Nevýhodou jsou vyšší pořizovací a provozní náklady, které jsou způsobeny nutností vyššího počtu optických vláken, a nutnost více prvků síťových prvků v centrále poskytovatele. Problematická je také možnost dalšího rozšíření sítě, kdy je nutné přiložit další vlákno.

Takováto koncepce je ovšem výhodná pro budování páteřních tras, např. propojení centrály společnosti a její pobočky, pro přivedení IP konektivity do ústředen (jako jsou DSLAMy pro VDSL připojení).

#### <span id="page-19-1"></span>**1.3.2 Sdílené vlákno**

Pro potřeby připojení koncových uživatelů je příliš nákladné budovat síť, kde by pro každého účastníka bylo vyhrazeno samostatné optické vedení a rozhraní v optickém přepínači. Ekonomicky příznivější je využití jednoho optického vlákna pro více uživatelů. Taková optická distribuční síť, kde je vlákno sdíleno více uživateli, se nazývá **sdílené vlákno** (shared fiber) [\[8\]](#page-76-7).

Optické sítě jsou podle použitých typů stavebních prvků děleny na dvě architektury – na aktivní optické sítě [\(AON\)](#page-79-0) a na pasivní optické sítě [\(PON\)](#page-79-0).

#### **Aktivní optické sítě**

Aktivní optické sítě Active optical network (AON) je založena na elektricky napájených síťových zařízeních a infrastruktuře, která se stará o distribuci signálu. Těmito zařízeními může být například optický switch nebo router. V optické distribuční síti Optical Distribution Network (ODN) tedy dochází k převodům optického signálu na elektrický a zase zpět na optický, díky tomu, že v elektronických zařízeních, které se signálem (resp. daty) pracují, nelze pracovat přímo s optickým signálem.

Díky použití těchto zařízení, které pracují se signálem jako s daty, lze provádět řízení distribuce a posílat datové rámce jen konkrétním zákazníkům. To zajišťuje nižší využití linek, odbourání agregace (sdílení sítě s jinými uživateli) distribuční sítě a vyšší bezpečnost (zákazníci nemají k dispozici na ONU datové rámce, které jim nejsou určeny). Princip a zjednodušené schéma takovéto sítě ukazuje obr. [1.5.](#page-20-0)

V důsledku tedy musí od posledního takového zařízení směrem k optickému zakončení u uživatele [\(ONU\)](#page-79-0) existovat vyhrazené optické vlákno. To samozřejmě spolu s vysokými cenami aktivních zařízení s optickými vstupy a výstupy klade vyšší finanční a technické nároky na vybudování těchto sítí. Kromě těchto problémů je nutné řešit otázku napájení zařízení v uzlech budované aktivní optické přístupové sítě. Ne na všech místech, kde by bylo vhodné situovat uzly nově vznikající sítě, je k dispozici elektrická přípojka. Vybudování těchto přípojek dále prodražuje stavbu takových sítí, další náklady vznikají zajištěním zálohování napájení těchto klíčových síťových uzlů a samotnou cenou jimi spotřebované elektrické energie.

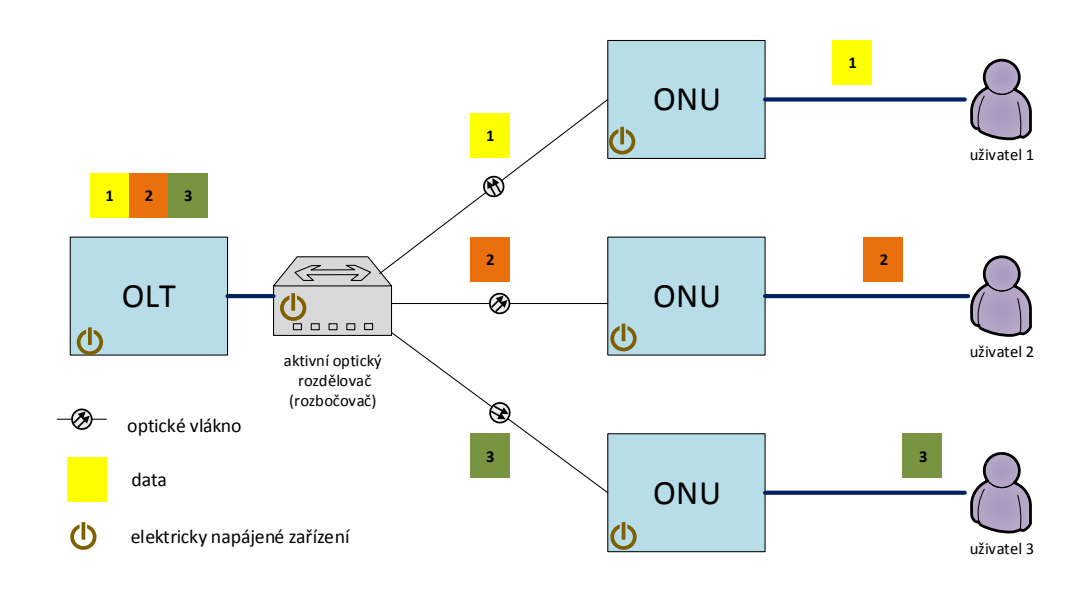

<span id="page-20-0"></span>Obr. 1.5: Zjednodušené schéma aktivní optické sítě.

#### **Pasivní optické sítě**

Oproti tomu pasivní optické sítě Pasive Optical Network (PON) místo tohoto aktivního síťového vybavení používají jednoduché pasivní optické rozbočovače (označované také jako splittery) pracující v obou směrech (pro signály ve směru k i od účastníka). Jednoduchý rozbočovač umožňuje rozdělení optického signálu z jednoho optického vlákna na dvě vlákna. Pokud je potřeba vícenásobné rozdělení, je nutné uspořádat tyto splittery kaskádově do série. To má za následek rozdělování energie světelného signálu a zvyšování útlumu na trase, a tím samozřejmě snižuje maximální dosažitelnou vzdálenost mezi ústřednou poskytovatele a koncovým uživatelem. Komerčně dostupné splittery obvykle umožňují větší rozdělení a potřebná kaskáda je již pevně a nerozebíratelně sestavena uvnitř nich.

Díky tomu, že již síť není topologie typu hvězda, ale jedná se o jedno sdílené médium, je celková komunikační rychlost pasivní optické sítě sdílena mezi všechny účastníky. V praxi je potřeba zabránit kolizním stavům, kdy by na sdílené médium v jednu chvíli vysílalo více uživatelů a docházelo by tak k degradaci signálu. To je řešeno využitím metody časového multiplexu, kdy je celkový vysílací čas rozdělen na jednotlivé sloty, v kterých uživatelé mohou komunikovat.

Tyto sítě si ponechávají veškeré výhody optických přenosů, kterými jsou zejména vysoké vzdálenosti mezi uživatelem a ústřednou při zachování stabilní rychlosti připojení a agilita vůči elektrickému a elektromagnetickému rušení, výrazně zjednodušují výstavbu sítě a zajišťují její nižší finanční náročnost.

Zjednodušené schéma funkce pasivní optické sítě zobrazuje obr. [1.6.](#page-22-0) Na obrázku je uvedeno pouze jedno vlákno, které slouží jak pro downstream (ve směru k uživateli), tak pro upstream (ve směru od uživatele). Toto je v praxi velice typické a duplexního spojení je dosahováno využíváním vlnového dělení, kdy se pro každý komunikační směr používá jiná vlnová délka.

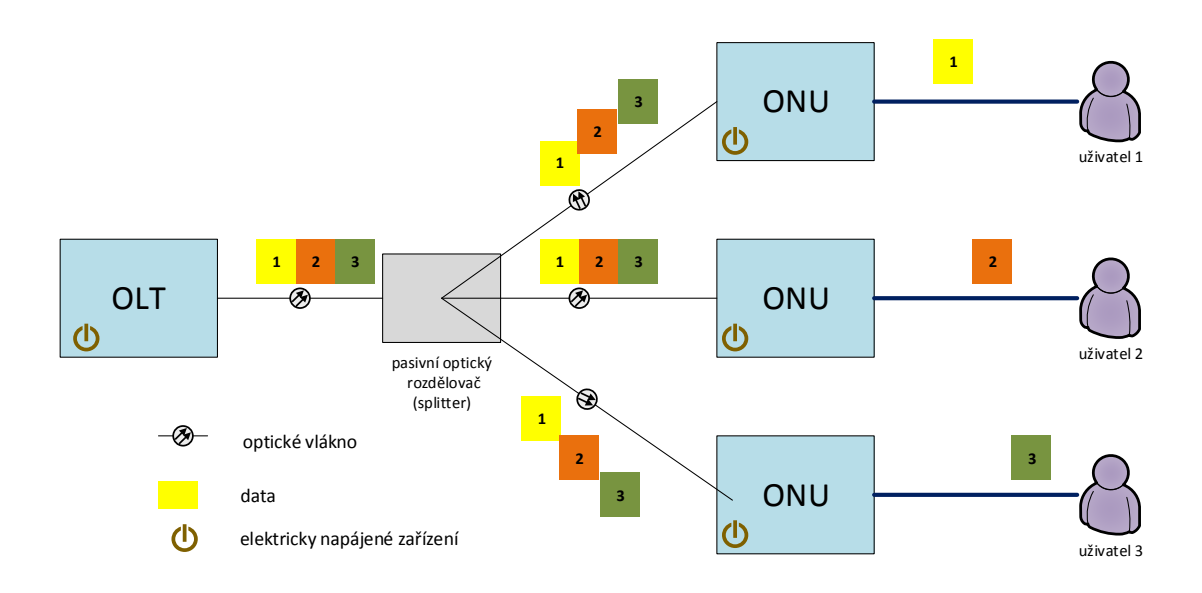

<span id="page-22-0"></span>Obr. 1.6: Zjednodušené schéma pasivní optické sítě.

## <span id="page-23-0"></span>**2 TECHNOLOGIE PASIVNÍCH OPTICKÝCH SÍTÍ**

Pasivní optické sítě představují v současné době významný směr, kterým se optické přístupové sítě ubírají [\[9\]](#page-76-8). V takové pasivní optické síti není mezi centrálou poskytovatele služeb (**CO - Central office**) a optickým zakončením koncového zařízení (**LO - Local office**) žádný aktivní prvek, tedy elektricky napájené zařízení. Přesněji řečeno, není žádný aktivní prvek po trase od [CO](#page-79-0) k zákazníkovi. Síťový prvek v ústředně a u zákazníka je samozřejmě napájen, ale na těchto místech je elektrická přípojka vždy dostupná.

## <span id="page-23-1"></span>**2.1 Hardware pasivních optických sítí**

Základními prvky, ze kterých se skládá pasivní optická síť, jsou: optická síťová jednotka, zakončení optického vedení a optické rozbočovače.

### <span id="page-23-2"></span>**2.1.1 Optická síťová jednotka ONU**

Optická síťová jednotka je zařízení, které transformuje příchozí optický signál na elektrický pro poskytnutí telekomunikačních služeb zákazníkovi. Zařízení je provozováno buď v prostorách zákazníka (např. u sítí FTTH) nebo v místě optického zakončení, které spravuje poskytovatel (např. u sítí FTTC či FTTN).

Tyto zařízení jsou vybaveny síťovým rozhraním, které umožňuje připojení klasických ethernetových síťových zařízení. Nejčastěji jde o porty typu Fast Ethernet nebo Gigabit Ethernet. Jednotka umožňuje zajistit převod optického signálu na elektrický signál, dekódování dat určených konkrétnímu zákazníkovi, převedení na datové struktury používané v lokální síti, vzdálenou správu a diagnostiku jednotky.

U sítí, kde je optické zakončení u zákazníka, mají tato zařízení charakter klientských combo jednotek, které v sobě integrují další funkcionality:

- Domácí router s podporou překladu adres Network Address Translation (NAT), který umožní přístup celé místní lokální sítě k Internetu pod jedinou veřejnou IP adresou. Dále zajišťuje bránu firewall pro zvýšení bezpečnosti místní lokální sítě.
- Switch pro připojení několika, nejčastěji čtyř počítačů nebo síťových zařízení.
- Voice Over IP (VoIP) bránu umožňující připojení klasických analogových přístrojů k telefonnímu serveru, jehož hlasové služby poskytovatelé často nabízejí.
- USB porty pro připojení úložných zařízení nebo tiskáren a spuštění lokálního souborového a tiskového serveru.

• [Wi-Fi](#page-79-0) access point zabezpečující připojení síťových zařízení jako jsou notebooky či mobilní telefony bezdrátovou sítí IEEE 802.11.

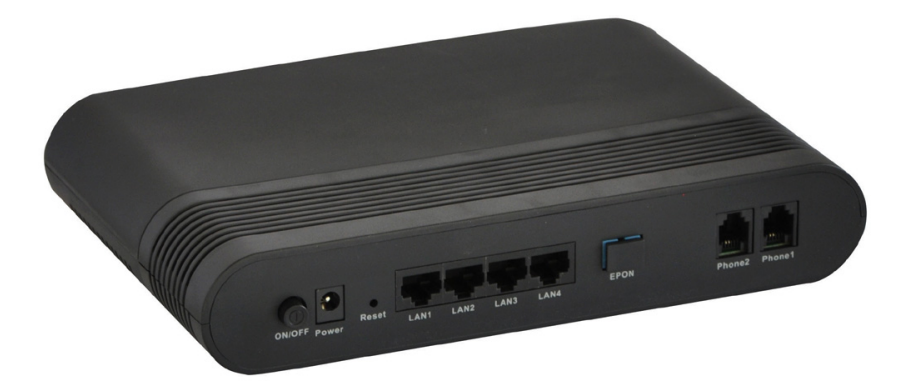

Obr. 2.1: Konektorová výbava klientské optické síťové jednotky ONU.

### <span id="page-24-2"></span><span id="page-24-0"></span>**2.1.2 Zakončení optického vedení OLT**

Jako zakončení optického vedení je označováno zařízení, které je situováno v prostorách poskytovatele a je jím provozováno. Stará se o připojení optické přístupové sítě k páteřním sítím, konverzi protokolů, správu a dohled nad jednotkami [ONU,](#page-79-0) které jsou schopny zajistit vyslání optického signálu přes optickou distribuční síť [ODN](#page-79-0) na vzdálenosti, které stanovuje konkrétní použitá implementace a její doporučení. Nejčastěji jde o vzdálenosti až 20 km.

#### <span id="page-24-1"></span>**2.1.3 Optická distribuční síť ODN**

Jako optická distribuční síť je označován soubor transportních zařízení, které se nacházejí mezi jednotkami [OLT](#page-79-0) a [ONU.](#page-79-0) Jde o všechny spojovací prvky – optická vlákna, konektory, pasivní splittery, spojky, vlnové filtry a multiplexery.

#### **Rozbočovače**

Optické rozbočovače (také nazývané jako splittery) jsou v pasivních sítích základní stavební prvky takovýchto sítí, díky jejichž existenci se nazývají pasivními sítěmi. Jedná se o obousměrně pracující zařízení s jedním vstupem a více výstupy, jehož funkcí je rozbočení optického signálu ze vstupu a sloučení zpětného směru.

Díky velice jednoduchému principu funkce (jak ukazuje obr. [2.2\)](#page-25-2) je jejich pořizovací cena velmi nízká a náklady na provoz snižuje, fakt, že není nutné zařízení napájet. Díky tomu, že jde o o plně pasivní prvky, dochází k zvyšování útlumu se zvýšením dělícího poměru podle rozdělovacího poměru 1:N. Výsledného dělícího poměru je totiž dosaženo interním kaskádovým řazením 1:2 rozdělení (technlogie [FBT](#page-79-0)

– svařování vláken k sobě) nebo použitím planárních splitterů (technologie [PLC](#page-79-0) – na křemíkovou strukturu je nanesena struktura, která již zajišťuje rozdělení signálu na požadovaný počet výstupních portů).

$$
Ausplitter = 10 log \frac{1}{N} [dB]
$$
 (2.1)  
  
  
1x vstup  
4x výstup

<span id="page-25-2"></span>Obr. 2.2: Schéma vnitřního uspořádání slitteru o dělícím poměru 1:4.

### <span id="page-25-0"></span>**2.2 Standardy pasivních optických sítí**

Samotné návrhy jednotlivých typů pasivních optických sítí jsou standardizovány organizacemi ITU-T a IEEE.

Pasivní optické sítě se rozdělují podle principu dělení signálu na:

- Sítě **založené na časovém dělení** Time Division Multiplexing (TDM) pro dělení společného vysílacího média je využit časový multiplex, kdy má každý účastník přidělený časový rámec, ve kterém může vysílat.
- Sítě **založené na vlnovém dělení** Wavelength-division Multiplexing (WDM) – v jednom optickém vláknu je přenášeno více signálů pomocí rozdílných vlnových délek [\[17\]](#page-77-0).

Tato práce popisuje pasivní optické sítě se zaměřením na standard NG-PON2. V následující kapitole je detailně popsán právě tento typ sítí (s časovým multiplexem, případně jeho kombinací s vlnovým multiplexem).

## <span id="page-25-1"></span>**2.2.1 Standardy pasivních sítí využívající časový multiplex APON**

ATM Based Passive Optical Network (APON) byla standardizována již v roce 1998 specifikací ITU-T G.983.1. Tento typ sítě pracuje na bázi přenosu ATM buněk (asynchronní přenosový režim). Ve Střední Evropě není a nikdy nebyla tato technologie využita, protože při začátku budování [PON](#page-79-0) sítí již byly k dispozici pokročilejší technologie, které dokázaly pracovat přímo s ethernetovými rámci a vyššími přenosovými rychlostmi. Největší nevýhoda ATM rámců je vysoká režie sítě, která dosahuje u sítí [APON](#page-79-0) třetinu až polovinu šířky pásma. APON našlo uplatnění spíše v bussiness sféře, kde bylo možné využít výhody spojově orientovaného protokolu ATM, který nabízí lepší dohled nad sítí jako celkem, vytváření virtuálních okruhů [\[11\]](#page-77-1). Dnes již podobné funkcionality mohou být řešeny v rámci Ethernetu, proto v době, kdy začaly být na našem území pasivní optické sítě budovány, nepožadovali poskytovatelé telekomunikačních služeb pro své přístupové sítě protokol Asynchronous Transfer Mode (ATM) a raději využili novějších technologií.

#### **EPON**

EPON (Ethernet PON, definován standardem organizace IEEE 802.3ah) je velmi rozšířeným druhem pasivních sítí. Je velice podobný klasickým lokálním kabelovým (Ethernet) sítím, protože používá technologii Ethernet již na druhé síťové vrstvě ISO/OSI (doporučený model definovaný organizací ISO, který rozděluje vzájemnou komunikaci mezi uzly do sedmi souvisejících vrstev) modelu a nevyužívá technologii ATM, což umožňuje podstatně snížit režii sítě.

Je možné tvořit sítě s rozbočovacím poměrem až 1:32 a vzdálenost mezi jednotkou OLT a ONU může být až 20 km. Pracuje s přenosovou rychlostí 1244,16 Mb/s.

#### **GPON**

Optická síť Gigabite Passive Optical Network (GPON) je standardizovaná organizací ITU-T, jde o specifikaci G.984.X. Nabízí další vylepšení co se týče šířky pásma, přenosová rychlost je stanovena na 1,244 Gbit/s nebo 2,488 Gbit/s, také slibuje vyšší rozbočovací poměr 1:64.

Síť [GPON](#page-79-0) v naprosté většině nasazení realizuje duplexní (současný obousměrný) provoz pomocí vlnového oddělení směrů přenosu, využívá tedy vlnový multiplex. Doporučením ITU-T G.984.2 jsou určeny jednotlivé vlnové délky.

Devizou optických sítí [GPON](#page-79-0) je možnost zajištění zálohování provozu, kdy umí realizovat automatické přepnutí na záložní systém při zhoršení monitorovaných přenosových parametrů na pracovní trase [\[12\]](#page-77-2).

Sítě typu [GPON](#page-79-0) jsou v době psaní práce nejrozšířenějším druhem [PON](#page-79-0) v České republice.

#### **NG-PON1**

Jako pasivní optická síť NG-PON1 jsou označována dvě doporučení, a to XG-PON1 a XG-PON2. Technologie popisuje specifikace ITU-T G.987 pro sítě 10G-PON. Obě tyto sítě zaručují zpětnou kompatibilitu se sítěmi GPON a jsou založeny na časové modulaci Time Division Multiplexing Access (TDMA).

Síť XG-PON1 je založena na asymetrickém přenosu dat, poskytuje rychlost 10 Gb/s pro downstream a 2,5 Gb pro upstream.

Síť XG-PON2 je naopak založena na symetrickém přenosu dat, poskytuje rychlost 10 Gb/s i pro upstream, ale vyžaduje nákladnější lasery pro zabezpečení této přenosové rychlosti ve směru od uživatele [\[7\]](#page-76-9).

#### **NG-PON2**

Pasivní optická síť NG-PON2, pro kterou je připravováno doporučení organizace ITU-T G.989.x, nabízí flexibilnější využití, maximální rychlost je 40 Gb/s pro download a 10 Gb/s pro upload. Díky vhodnému vlnovému koexistenčnímu elementu [\[13\]](#page-77-3) multiplexeru (např. vlnovému multiplexeru) umožňuje současné využití (koexistenci) starších technologií.

## <span id="page-28-0"></span>**2.2.2 Srovnání standardů pasivních optických sítí**

| <b>Vlastnost</b>       | <b>GPON</b>      | <b>XG-PON</b>              | NG-PON2                           |
|------------------------|------------------|----------------------------|-----------------------------------|
| Standard               | ITU-T G.983      | ITU-T G.987                | ITU-T G.989                       |
| Rychlost upstream až   | $2,5$ Gbps       | $2,5$ Gbps $/ 10$ Gbps $ $ | $10 \,\text{Gbps}$                |
| Rychlost downstream až | $2,5$ Gbps       | $10 \,\mathrm{Gbps}$       | $40\,\text{Gbps}$                 |
| Max. vzdálenost        | $20 \mathrm{km}$ | více než 20 km             | $20 \mathrm{km} / 40 \mathrm{km}$ |
| Max. rozboč. poměr     | 1:64             | více než 1:64              | více než $1:256$                  |

<span id="page-28-1"></span>Tab. 2.1: Srovnání nejčastěji využívaných standardů pasivních optických sítí.

## <span id="page-29-0"></span>**3 PASIVNÍ OPTICKÁ SÍŤ STANDARDU NG-PON2**

Standard optické sítě NG-PON2 je vyvíjen pracovní skupinou č. 15 organizace ITU v rámci návrhu doporučení ITU-T G.989.1, je pokračovatelem sítí [GPON.](#page-79-0) Nástupce tohoto standardu byl vyvíjen ve dvou etapách, jednak, jako projekt **NG-PON1** (nyní označováno jako XG-PON a schváleno jako doporučení ITU-T G.987). Tento standard usiluje o to, aby mohl fungovat na stejné optické distribuční síti spolu se sítí GPON, přičemž přináší zvýšení přenosových rychlostí na 10 Gb/s, resp. 2,5 Gb/s. Tato specifikace byla uvolněna v konečné verzi roku 2010 a poté studijní skupina Study Group 15 pokračovala v návrhu sítě NG-PON2.

Hlavní motivací pro vytvoření této technologie je umožnění zvýšení přenosových rychlostí nad 40 Gb/s a zvýšení dosahu pasivní části sítě na více než 40 km při dělicím poměru 1:256 a více. Tyto sítě již počítají s tím, že nebudou moci fungovat na stejné distribuční síti jako standard XG-PON. Návrh počítá s využitím technologie Time and Wavelenght Division Multiplexing (TWDM-PON), kdy je využit multiplex založený na dělení časových slotů, tak na dělení rozdílnou vlnovou délkou [\[19\]](#page-77-4).

Důležitou vlastností, kterou návrh zajišťuje je zajištění koexistence starších (označovány jako legacy) technologií jako je [GPON,](#page-79-0) XG-PON a podobně. To je zajištěno právě použitím různých unikátních vlnových délek pro různé standardy a služby, tak jak ukazuje obr. [3.1](#page-29-1) [\[20\]](#page-77-5).

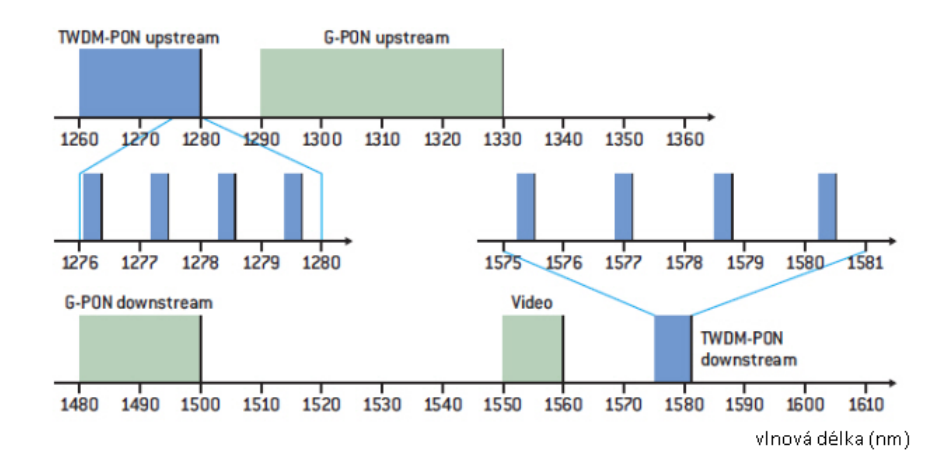

<span id="page-29-1"></span>Obr. 3.1: Koexistence s jinými technologiemi díky použití rozdílných vlnových délek.

## <span id="page-30-0"></span>**3.1 Specifikace aktivačních stavů jednotek ONU**

Před samotným zahájením komunikace mezi jednotkami ONU a OLT je potřeba zajistit sekvenci úloh a vyjednávání s OLT. Je také nezbytné provádět kontrolu správné funkce do té doby, než bude spojení prohlášeno za funkční. I poté je dále kontrolováno, zda nedochází ke ztrátě synchronizace. Standard G.989.3 tyto úlohy rozděluje na striktně definované stavy, kterými jednotka prochází, a jejich označování je součástí návrhu telekomunikačního doporučení [\[13\]](#page-77-3). Pro zajištění vyhodnocení operací je jednotkou spouštěno několik časovačů, jejíž přehled uvádí tabulka [3.1.](#page-34-0)

### <span id="page-30-1"></span>**3.1.1 Stav O1 – inicializační stav a učení profilu**

Tento stav je pro jednotku ONU výchozí při zapnutí, vysílání je vypnuto. V tomto stavu se jednotka snaží o synchronizaci s OLT. Dochází k příjmu PHY rámců. Poté, co je synchronizace navázána, přechází do stavu 2.

#### **Stav Mimo synchronizaci**

Toto je úvodní stav [ONU](#page-79-0) jednotky. V tomto stavu není jednotka synchronizována s rámci, které jsou vysílány na síti. Jednotka se snaží nejprve provést synchronizaci v sestupném směru podle posloupnosti PSync, která je přenášena v záhlaví každého PHY rámce, které periodicky zasílá [OLT.](#page-79-0) Jednotka ONU tak dokáže rozpoznat hraniční body jednotlivých rámců v přijímaných bitech na fyzické vrstvě. Synchronizace probíhá na základě stavového automatu, který je vysvětlený v kapitole [3.2.2.](#page-37-1)

#### **Stav učení profilu sítě**

Díky ověření správného přijetí hodnoty PSync a SFC Counter bylo zjištěno, že jednotka je synchronizována, tudíž se předpokládá, že dokáže identifikovat jednotlivé rámce a číst PLOAM zprávy, které přenášejí. Očekává se přijetí PLOAM zprávy informující o profilu sítě. Jednotka po kalibraci pro použití různých vlnových délek v downstream směru přechází do stavu O2-3 a v případě selhání, které se projeví naplněním časovače [TOZ,](#page-34-0) se vrací zpět do stavu O1 – mimo synchronizaci.

#### <span id="page-30-2"></span>**3.1.2 Stav O2-3 – stav výměny sériového čísla a ONU-ID**

Jednotka dále zůstává synchronizována na vlnové délce pro downstream. Nyní se ONU pokouší o kalibraci kanálů vlnových délek pro upstream směr, aby mohla požádat [OLT](#page-79-0) o přidělení svého ONU-ID na základě poskytnutého sériového čísla. Nejprve jednotka ONU zasílá PLOAM zprávu Serial\_Number\_ONU, ve které uvádí své sériové číslo a zvolené náhodné zpozdění odeslání zprávy v rozsahu  $0-48 \mu s$ .

Toto náhodné zpozdění je voleno proto, že na pověření k zaslání sériového čísla může reagovat více ONU. ONU volí při každém pokusu o odeslání sériového čísla nové zpoždění. Po obdržení PLOAM zprávy Assign\_ONU-ID, která obsahuje vlastní sériové číslo ONU jednotky, je tato hodnota uložena jako ONU-ID.

#### <span id="page-31-0"></span>**3.1.3 Stav 4 – stav zjištění ofsetu zpoždění**

V tomto stavu jednotka očekává přidělení hodnoty zpozdění od jednotky [OLT](#page-79-0) a [ONU](#page-79-0) odpovídá na pověření. Při dosažení tohoto stavu je ONU jednotkou spuštěn časovač [T01,](#page-34-0) jehož doporučená hodnota je 10 sekund. OLT měří uplynulý čas $\Delta_i^{RNG}$ mezi rámcem obsahující ranging grant a Registration PLOAM zprávou, který jednotka [ONU](#page-79-0) zasílá. Samotný offset zpoždění je určen jako [\[13\]](#page-77-3):

$$
EqD_i = T_{eqd} - RTD_i = T_{eqd} - (\Delta_i^{RNG} - \frac{StartTime}{R_{nom}}), \qquad (3.1)
$$

kde  $\Delta_i^{RNG}$  je uplynulý čas mezi pověřením a odpovědí,  $R_{nom}$  je nominální upstream rychlost linky a *StartTime* vyjadřuje dobu vysílání od začátku FS rámce po první bit jeho hlavičky. Orientační znázornění časových korelací znázorňuje obr. [3.2.](#page-32-2)

Dobu odpovědi na zprávu (označováno jako propagation delay) lze orientačně vypočítat podle vztahu:

$$
t_{pd} = \frac{l_i}{\frac{c}{n}},\tag{3.2}
$$

kde  $l_i$  určuje délku optického vedení,  $c$  je rychlost světla ve vakuu (299, 793 × 10<sup>-3</sup>  $s/km$ ) a *n* je index lomu optického prostředí (u světla zhruba 1,5).

Poté, co je přijata Ranging\_time PLOAM zpráva obsahující hodnotu přiděleného offsetu zpoždění (EqD), je tento offset uložen, jeho přijetí je [OLT](#page-79-0) potvrzeno a jednotka [ONU](#page-79-0) přechází do funkčního stavu 5. V případě, že by vypršel časovač T01, jednotka si ponechá nastavený profil sítě, ale zahodí své ONU-ID a přechází do zpět stavu O2-3.

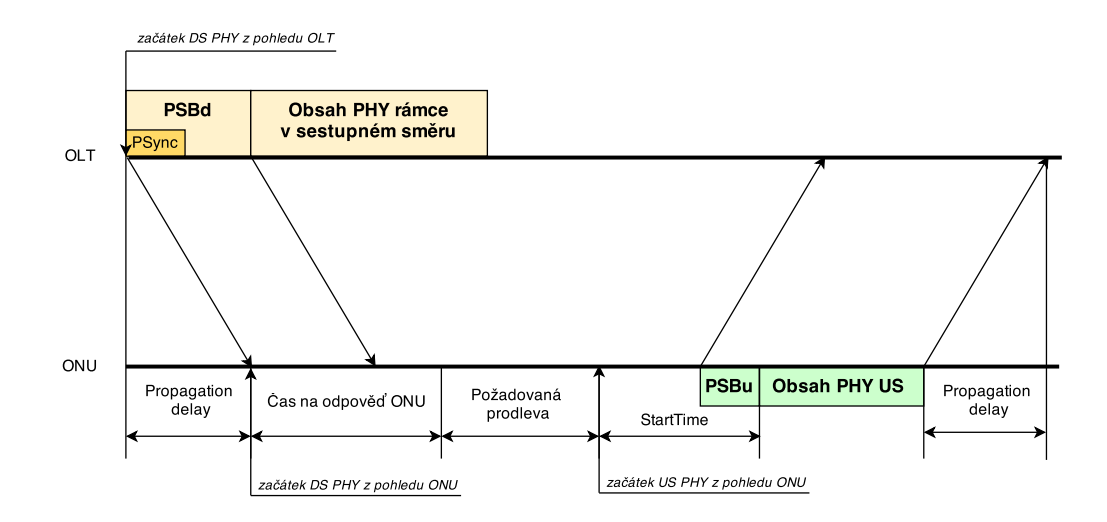

<span id="page-32-2"></span>Obr. 3.2: Časové korelace z pohledu OLT a ONU

### <span id="page-32-0"></span>**3.1.4 Stav 5 – pracovní stav**

Toto je operační stav, ve kterém správně registrovaná jednotka ONU přijímá a odesílá data a PLOAM zprávy tak, jak je řízena OLT jednotka. V tomto stavu také dochází k výběru autentizačního protokolu. Při zjištění ztráty downstream synchronizace, viz [3.2.2,](#page-37-1) jednotka přechází do stavu nouzového stavu O6.

#### **Stav asociace**

Jedná se o výchozí bod tohoto pracovního stavu. ONU je asociováno na konkrétním kanále vlnové délky a neprobíhá žádné ladění.

#### **Stav vyčkávání**

ONU přijala a potvrdila instrukci ke změně vlnové délky. Zatímco se nachází ve stavu vyčkávání, dokončuje započaté upstream vysílání inicializované během stavu asociace.

### <span id="page-32-1"></span>**3.1.5 Stav 6 – dočasný stav ztráty synchronizace**

Do tohoto stavu je jednotka uvedena v případě zjištění ztráty downstream synchronizace během běžného provozu (tj. ve stavu O5). Zde jednotka čeká na obnovení downstream synchronizace. V prvním kroku je spuštěn čítač [3.1](#page-34-0) TO2, který umožní, aby při krátké ztrátě synchronizace mohla jednotka po jejím obnovení ihned pokračovat v běžném provozu. V případě, že by ztráta synchronizace trvala déle, než stanoví časovač TO2, jednotka musí přejít zpět do inicializačního stavu O1.

### <span id="page-33-0"></span>**3.1.6 Stav 7 – nouzový STOP stav**

Do tohoto stavu přechází jednotka pokud je jí odepřen požadavek zaslání sériového čísla PLOAM zprávou Disable\_Serial\_Number přijetím zprávy s parametrem disable. Jednotka vypíná detektor. Po dobu setrvání tohoto stavu je jednotka nadále synchronizována tak, aby mohla číst PLOAM částí rámců a čeká na přijet zprávy Disable\_Serial\_Number s parametrem enable. Po tuto dobu je zakázáno předávání dat v downstreamu a jakékoliv vysílání v upstream kanále. Po opětovném zapnutí detektoru jednotka přechází do stavu O1, přičemž zahazuje konfigurační parametry sítě, jako je uložený profil, ONU-ID, přidělené Alloc-ID, výchozí XGEM Port-ID a hodnotu offsetu zpoždění.

### <span id="page-33-1"></span>**3.1.7 Stav 8 – stav ladění pro downstream**

Je spuštěn časovat T04. Vstupním bodem tohoto stavu je O8/Off-Sync (mimo synchronizaci). ONU naladí přijímač na novou vlnovou délku a v případě nutnosti, kdy je detekován stav OffSync, vysílač provede synchronizaci. Jakmile je downstream synchronizace provedena, ONU přechází do podstavu O8/Profile learning – učení nového profilu sítě. Zde po přijetí informací o profilu sítě nové vlnové délky pro downstream provede ONU rozhodnutí pokračovat používat současný kanál (vlnovou délku) nebo se pokusí najít alternativní kanál. V případě, že hledá alternativní kanál, přepne se zpět do podstavu O8/Off-Sync, tudíž je restartován časovač TO4. V případě, že během ladění vyprší časovač T04, jednotka přejde do stavu O1, aby mohla obnovit komunikační spojení.

### <span id="page-33-2"></span>**3.1.8 Stav 9 – stav ladění pro upstream**

Je spuštěn časovač TO4. Jednotka ONU čeká na odezvu od OLT, dokud zůstává v O9 a provádí jemné doladění vysílače nebo dokončí upstream ladění vlnové délky a vstoupí do režimu O5. V případě, že časovač TO4 vyprší, přechází do výchozího stavu O1.

| Ozn.            | Význam funkce časovače                                                      |
|-----------------|-----------------------------------------------------------------------------|
| <b>TOZ</b>      | Časovač zjišťování slouží pro kontrolu doby trvání zjišťování sítě ve stavu |
|                 | O2-3, po jehož vypršení je ONU uvedena zpět do inicializačního stavu O1.    |
| TO1             | Časovač slouží sleduje dobu trvání přidělení offsetu zpoždění během stavu   |
|                 | O4, tak aby ONU nezůstávala v O4 déle než je hodnota tohoto časovače.       |
|                 | Doporučená hodnota je 10 sekund, po jejíž naplnění ONU přechází do          |
|                 | stavu $O2-3$ .                                                              |
| TO <sub>2</sub> | Časovač ztráty downstream synchronizace (LODS) určuje maximální             |
|                 | dobu, po kterou může jednotka ONU setrvávat ve stavu O6, kde oče-           |
|                 | kává obnovení downstream synchronizace po její ztrátě. Při jeho naplnění    |
|                 | jednotka přejde do stavu O1.                                                |
| TO <sub>3</sub> | Ochranný časovač ztráty downstream synchronizace je použit pro určení       |
|                 | maximální doby, po kterou jednotka ONU setrvává ve stavu O6 během           |
|                 | procesu přeladění kanálu vlnové délky ve stavu O6. Po jeho naplnění jed-    |
|                 | notka přejde do stavu O6.                                                   |
| TO <sub>4</sub> | Časovač ladění downstream kanálu je použit pro zrušení procesu změny        |
|                 | kanálu vlnové délky ve stavu O8, kdy není nalezen žádný vyhovující kanál.   |
|                 | Po jeho vypršení jednotka přechází do inicializačního stavu O1.             |
| TO <sub>5</sub> | Časovač slouží pro zrušení operace změny kanálu vlnové délky pro            |
|                 | upstream, kdy po naladění na nový kanál není přijata žádná odezva ze        |
|                 | strany OLT. Po jeho naplnění přejde jednotka do stavu O1.                   |

<span id="page-34-0"></span>Tab. 3.1: Přehled časovačů použitých v operačních stavech

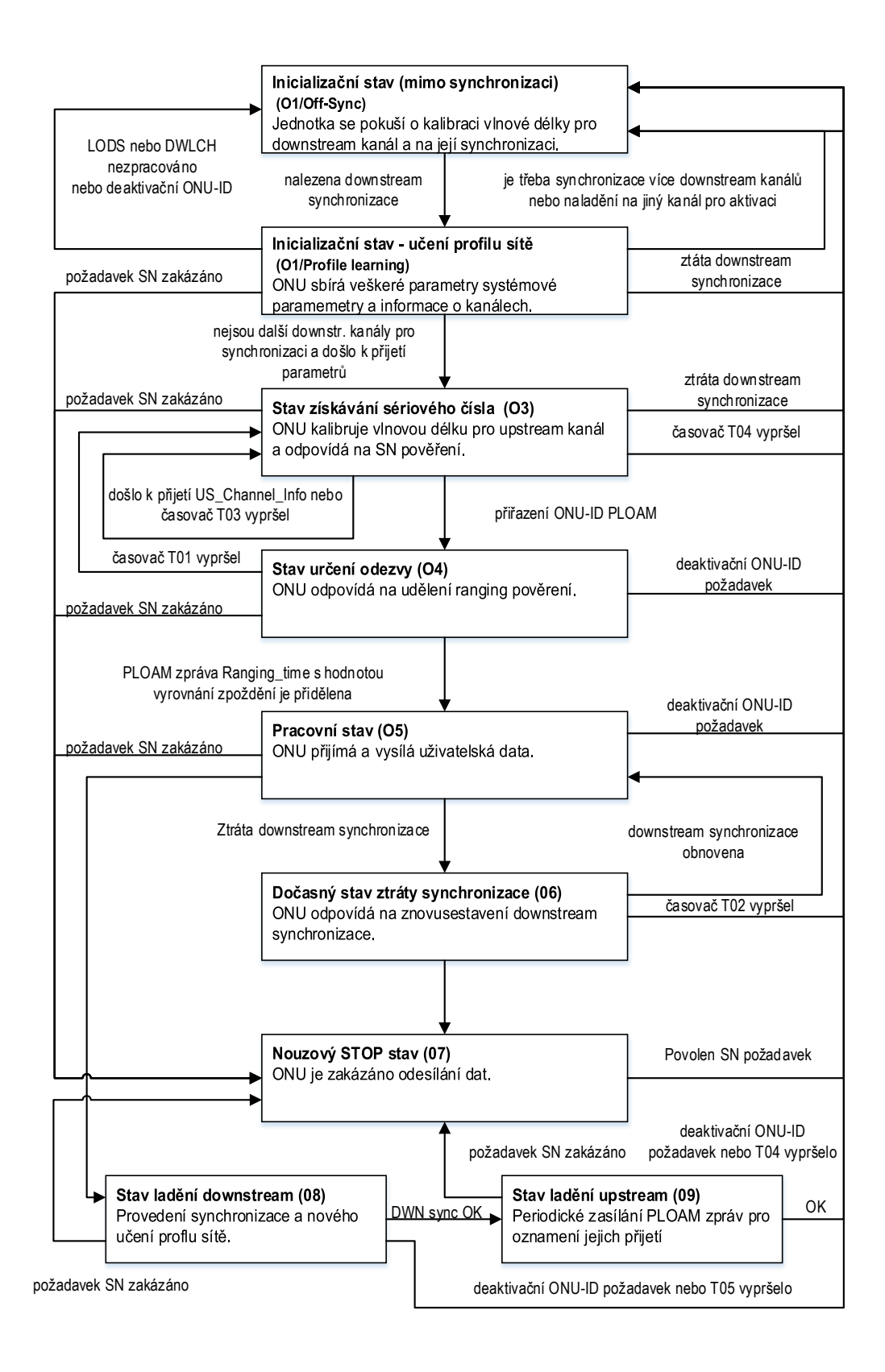

<span id="page-35-0"></span>Obr. 3.3: Diagram přechodu mezi jednotlivými komunikačními stavy.
# <span id="page-36-1"></span>**3.2 Datové komunikační struktury v síti NG-PON2**

K podrobnému seznámení se s problematikou navazování komunikace mezi jednotkami [ONU](#page-79-0) a [OLT](#page-79-0) v sítích NG-PON2 je nutné seznámení se strukturou posílaných datových rámců v této síti. Důležitý je princip zapouzdření, tedy jednotlivé datové pole a z nich vytvořené struktury, které jsou v této kapitole blíže představeny, se zapouzdří do větších celků, které pak tvoří výsledný rámec (tedy posloupnost bitů a bajtů), který je v síti po patřičných úpravách, jako je kódování, skutečně (fyzicky) přenášen.

## **3.2.1 Fyzická vrstva v síti NG-PON2**

## **3.2.2 Downstream fyzický rámec**

Vysílání [OLT](#page-79-0) směrem k uživateli je rozděleno na délkově shodné rámce, které jsou označovány jako PHY downstream rámce. Trvání jednoho je 125  $\mu$ s, to v síti 10 Gb/s tvoří velikost 155 520 bajtů a 38 880 bajtů v síti 2,5 Gb/s. Každý takový rámec je tvořený úvodním synchronizačním blokem, označovaným jako PSBd a zbytek je samotný obsah rámce. Ten je tvořen tzv. Downstream FS rámcem, jehož obsah je před zapouzdřením do PHY rámce zakódován.

## **PSBd**

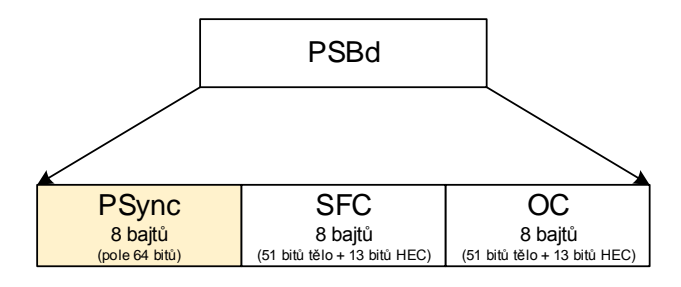

<span id="page-36-0"></span>Obr. 3.4: Formát PSBd struktury.

Velikost tohoto synchronizačního bloku, jehož strukturu znázorňuje obr. [3.4,](#page-36-0) je 24 bajtů. Sestává se ze tří zvláštních osmibajtových podstruktur:

• **PSync** – sekvence složená z pevně daného, 64 bitového vzoru. Jeho hodnota je 0×C5E51840FD59BB49. Je používáno jednotkou [ONU](#page-79-0) pro správné zarovnání proudu PHY rámců a určení hranic mezi nimi.

- **Superframe counter** je to struktura, která se skládá z 51bitového počítadla (SFC) a 13bitového kontrolního součtu. Čítač je navýšen s každým downstream PHY rámcem o jeden proti předchozímu. Jakmile dojde k zaplnění čítače, pro další rámec je nastavena hodnota 0.
- **Operation Control Structure** označuje architekturu [ODN.](#page-79-0) Dále se rozděluje na další pole, která popisují vlastnosti optické sítě. Jeho struktura je na obr. [3.5.](#page-37-0)

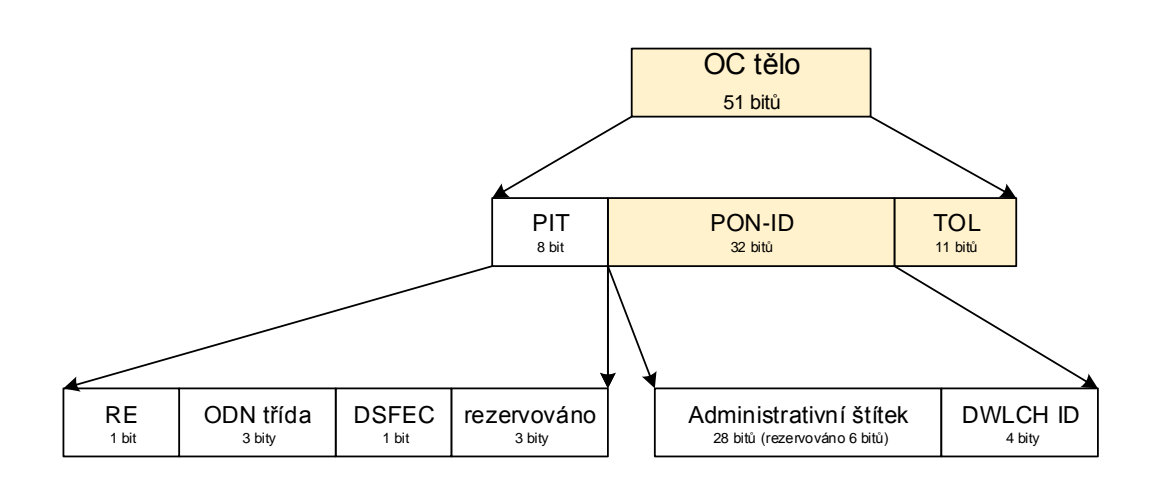

<span id="page-37-0"></span>Obr. 3.5: Formát těla OC struktury.

## <span id="page-37-1"></span>**Synchronizace v sestupném směru**

Pro funkci pasivní optické sítě musí být každá jednotka synchronizována se sekvencí kontinuálně vysílaných PHY rámců. Synchronizace je implementována jako jednoduchý stavový diagram, jehož schéma je nakresleno na obr. [3.6.](#page-38-0) Pro určení stavu automatu jsou klíčová pole PSync a [SFC.](#page-79-0)

Synchronizace je prováděna ve dvou krocích a stavový automat má čtyři stavy:

- **Stav pátrání** výchozí stav stavového automatu. V tomto stavu se nachází ONU jednotka při zapnutí – není přijato ani PSync, ani SFC a jednotka není synchronizována.
- **Stav před synchronizací** jednotka si již správně rozdělila proud vysílání na jednotlivé rámce, zjistila, že PSync pole je v pořádku, a hodnota SFC odpovídá očekávání.
- **Stav synchronizace** stav do kterého jednotka přechází po ověření PSync i SFC.

• **Stav obnovení synchronizace** – Ověření PSync nebo SFC selhalo a je znovu ověřit jak PSync tak SFC.

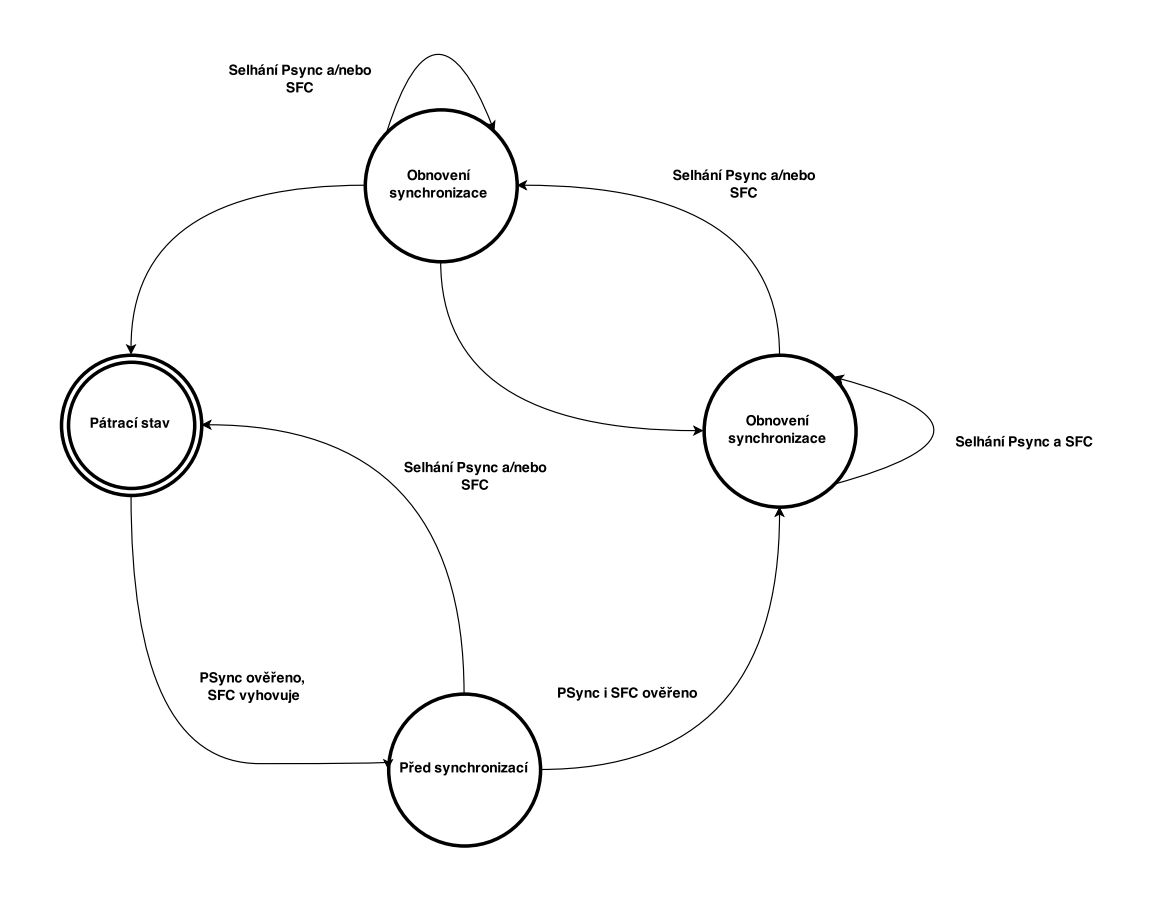

<span id="page-38-0"></span>Obr. 3.6: Statový diagram synchronizace.

## **3.2.3 Upstream fyzické rámce a shluky**

Stejně tak jako platí pro downstream rámce, tak i trvání jednoho upstream rámce je je 125  $\mu$ s. Posloupnost hraničních bodů PHY rámce je poskytnuta společným časování sdíleným [OLT](#page-79-0) a všemi [ONU](#page-79-0) na síti PON.

Ve vzestupném směru vysílá každá jednotka [ONU](#page-79-0) sérii krátkých shluků jednotlivých PHY upstream rámců a mezi nimi setrvává bez vysílání. Upstream PHY shluk se skládá z úvodního synchronizačního bloku PSBu a samotným obsahem, tedy shlukem Upstream FS rámců. [OLT](#page-79-0) používá strukturu BWmap pro řízení časování a doby trvání shluků tak, aby se vysílání různých [ONU](#page-79-0) nepřekrývalo.

## **3.2.4 Downstream FS rámec**

Velikost FS rámce pro downstream směr závisí na rychlosti linky a stavu Forward Error Check (FEC). Rámec se skládá z hlavičky, která se dále skládá z délkově fixní HLend struktury a dvou délkově proměnných oddílů – oddíl pro mapu šířky pásma (BWmap) a downstream oddílu pro PLOAM zprávy (PLOAMd). FS rámec má zakončení (tzv. trailer), kde se nachází čtyřbajtové paritní pole spočítané přes celý FS rámec. Sekci pro obsah rámce zpracovává přijímač na základě adaptační podvrstvy. Schéma formátu FS downstream rámce znázorňuje obr. [3.7.](#page-39-0)

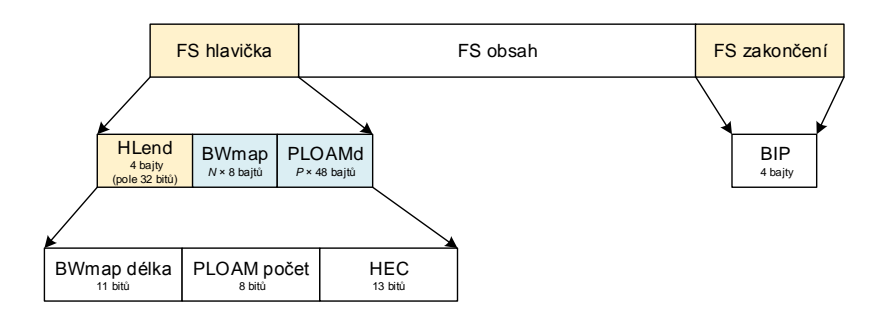

<span id="page-39-0"></span>Obr. 3.7: Formát downstream FS rámce.

## **Struktura HLend**

HLend je čtyřbajtová datová struktura řídící velikost délkově flexibilních částí FS hlavičky. Sestává se ze tří polí:

- **BWmap délky** vyjadřující počet alokačních struktur (počet instancí) v oddílu pro BWmap (11bitové nezáporné číslo),
- **PLOAM počtu** vyjadřující počet PLOAM zpráv v oddílu PLOAMd (8bitové nezáporné číslo),
- **HEC** [\(Hybrid Error Check\)](#page-79-0) pole pro detekci a opravu chyb HLend struktury (13 bitů).

## **BWmap oddíl**

Oddíl pro mapu šířky pásma je posloupností osmibajtových alokačních struktur. Velikost celého oddílu je předem známá na základě BWMap délky v HLend struktuře. Celková šířka pásma je tedy  $8 \times N$  bajtů, kde N je rovno počtu přenášených BWmap struktur.

Každá alokační struktura určuje přidělení pásma k určitému Alloc-ID. Sekvence jedné nebo více alokačních struktur, které jsou spojeny s Alloc-ID, které náleží té

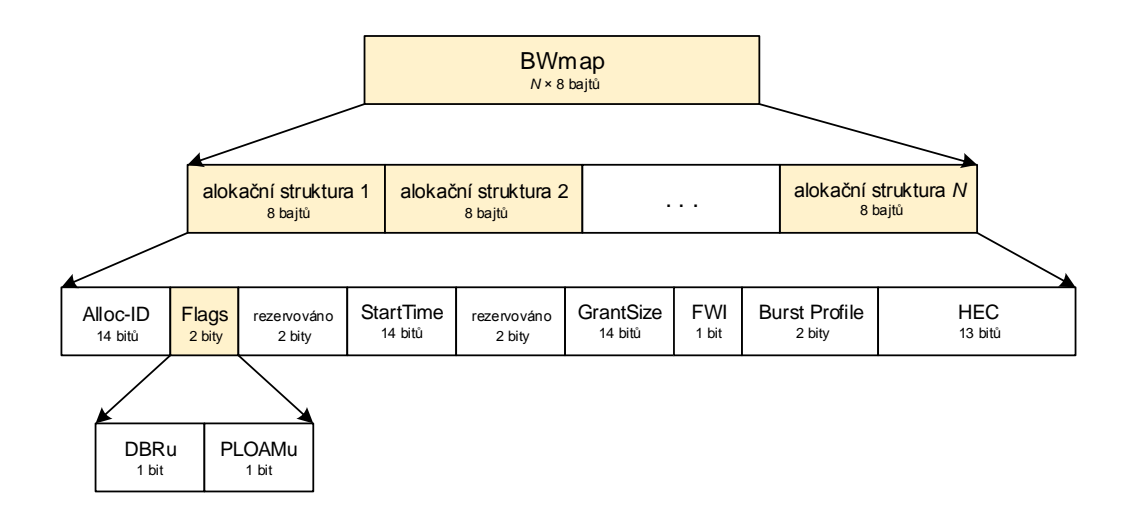

<span id="page-40-0"></span>Obr. 3.8: Oddíl BWmap.

stejné [ONU](#page-79-0) formují shlukovou alokační sérii. Formát oddílu BWmap je zobrazen na obrázku [3.8.](#page-40-0)

Každá struktura BWmap obsahuje několik polí:

- **Alloc-ID pole** obsahuje 14bitové číslo, které ukazuje cíl přidělení šířky pásma.
- **Flags pole** jde o dvoubitové pole dvou příznaků, které obsahují hodnoty:
	- **– DBRu** V případě nastavení tohoto bitu jednotka ONU začne zasílat DBRu report pro dané Alloc-ID.
	- **– PLOAMu** Pokud je tento bit nastaven v první alokační struktuře, velikost upstream FS hlavičky shluku by měla být 52 bajtů a jednotka ONU by měla vysálat PLOAM zprávy jako část hlavičky shluku. V opačném případě velikost hlavičky shluku bude 4 bajty a PLOAM zpráva zde nebude přenášena. V dalších alokačních strukturách je tento bit ignorován a neměl by být nastaven.
- **StartTime pole** obsahuje 14 bitové číslo ukazující polohu prvního bitu shluku FS rámců na upstream PHY rámci. Je měřeno od začátku upstream PHY rámce a může nabývat číselných hodnot od nuly do 9719 a odkazuje na 9720 přesně ohraničených časových úseků v upstream PHY rámci. Pole Start-Time je naplněno pouze v první alokační struktuře shluku, ve zbývajících by mělo nést hodnotu 0x3FFF.
- **GrantSize pole** obsahuje 14 bitové číslo indikující složenou délku obsahu FS rámce s případným navýšením při vysílání DBRu reportu. Velikost nezahrnuje velikost FS hlavičky a zakončení.
- **FWI bit** tento bit se používá pro probuzení jednotky ONU, která podporuje správu řízení napájení a byla v režimu úspory energie. FWI bit je nastaven pouze v první alokační jednotce, v dalších je jednotkou ONU ignorován.
- **BurstProfile pole** dvoubitové pole obsahující index burst profilu pro použití na PHY adaptační podvrstvě jednotkou ONU k sestavení PHY shluku (PHY burst).
- **HEC pole** pole pro detekci a korekci chyb v alokační struktuře.

## **PLOAMd oddíl**

Jde o oddíl nesoucí PLOAM zprávy. Může obsahovat právě jednu, více anebo ani jednu PLOAM zprávu. Jak ukazuje obr. [3.7,](#page-39-0) délka PLOAMd oddílu v FS hlavičce je  $48 \times P$  bajtů, přičemž počet  $P$  je daný hodnotou PLOAM počtu v HLend struktuře.

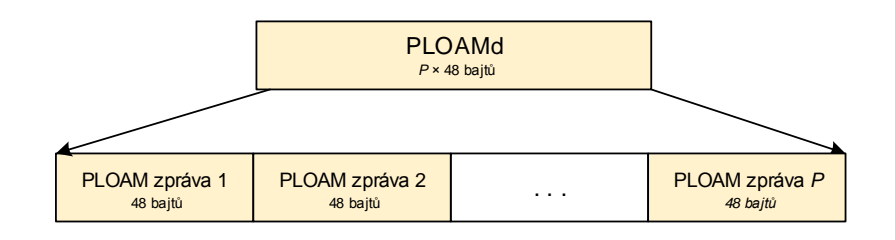

Obr. 3.9: Oddíl PLOAMd.

# **3.2.5 Upstream FS rámec**

Upstrem FS shluk, který je vysílaný jednotkou ONU má dynamickou velikost podle počtu dávek, tedy samotných podrámců.

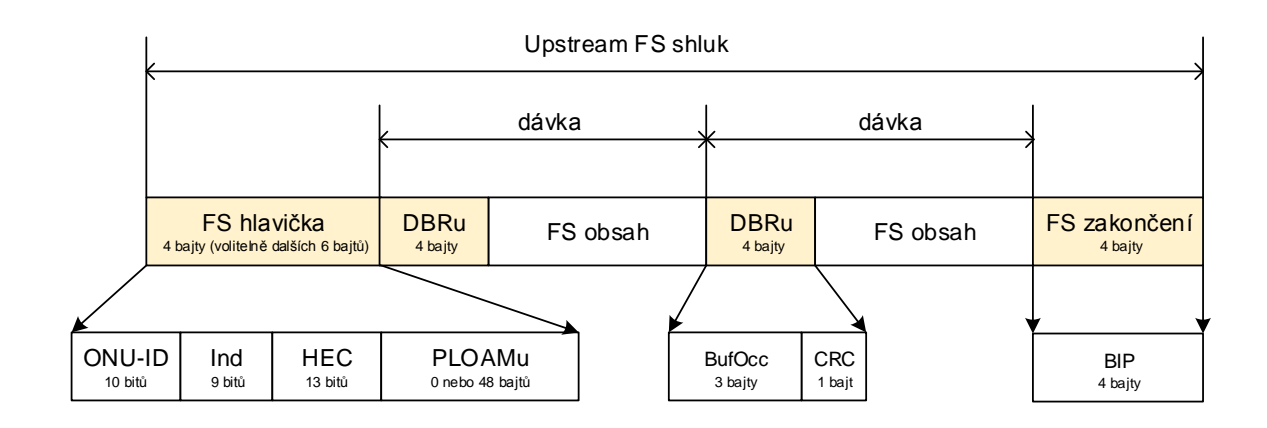

Obr. 3.10: Formát upstream FS shluku rámců.

## **3.3 PLOAM kanál**

Kanál pro PLOAM zprávy v systému NG-PON2 poskytuje možnost řízení a správy mezi jednotkami [OLT](#page-79-0) a [ONU.](#page-79-0) Veškeré řízení je realizováno prostřednictvím sady zpráv, které jsou přenášeny v hlavičce FS rámce (pro sestupný směr) a v hlavičce shluků FS rámců (pro vzestupný směr).

PLOAM kanál podporuje následující instrukce:

- dohodnutí komunikačních profilů,
- aktivaci jednotek [ONU,](#page-79-0)
- registraci jednotek [ONU,](#page-79-0)
- informace pro ochranu přepínání,
- správu napájení,
- informace pro ladění vlnové délky. [\[13\]](#page-77-0)

Obecně mohou být PLOAM zprávy rozděleny do dvou skupin. Jednak jde o zprávy, které jsou zasílány všesměrově (broadcast) a jsou tedy určeny pro všechny jednotky [ONU,](#page-79-0) například všesměrová zpráva s příkazem pro zákaz komunikace jednotce s určitým sériovým číslem. Druhou skupinu tvoří zprávy, které jsou zasílány přímo konkrétní jednotce [ONU](#page-79-0) (unicast), například přidělení specifického Alloc-ID konkrétní jednotce [ONU.](#page-79-0)

Pro zprávy v sestupném směru (tedy vysílané od jednotky [OLT](#page-79-0) k jednotkám) platí, že během jednoho  $125 \mu s$  rámce může být poslána nejvýše jedna všesměrová PLOAM zpráva a nejvýše jedna PLOAM zpráva pro konkrétní jednotku.

## **3.3.1 Formát PLOAM zpráv**

Návrh doporučení institutu ITU pro sítě NG-PON2 definuje PLOAM zprávu jako datovou strukturu o délce 48 oktetů. Délka datové části pro jednu zprávu je tedy 48 bajtů jak v oddílu PLOAMd v downstream rámci, tak v PLOAMu oddílu v upstream rámci. Datová pole PLOAM zprávy názorně zobrazuje obr. [3.11.](#page-43-0)

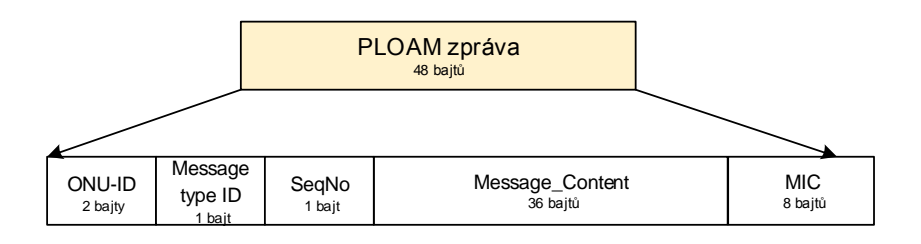

<span id="page-43-0"></span>Obr. 3.11: Schéma PLOAM zprávy.

- **ONU-ID** obsahuje šest rezervovaných bitů a deset bitů identifikujících příjemce PLOAM zprávy (pro downstream) nebo odesílatele zprávy. Hodnota 1023 (0×3FF) je vyhrazena pro případ, kdy je zpráva jednotkou [OLT](#page-79-0) zaslána všesměrově nebo kdy jednotka [ONU](#page-79-0) vysílá zprávu v okamžiku, kdy ji ještě nebylo přiřazeno platné ONU-ID.
- **Message type ID** je osmibitové pole, které specifikuje typ PLOAM zprávy. Typy PLOAM zpráv jsou podrobně popsány v další kapitole.
- **SeqNo** je osmibitové pole obsahující číslo sekvence, díky němuž je umožněna snadná identifikace toku zpráv. V downstream směru je toto pole obsazeno hodnotou přidělenou podle počítadla [OLT,](#page-79-0) které udržuje samostatný čítač pro každý [ONU](#page-79-0) jednosměrový a všesměrový tok PLOAM zpráv. V upstream směru je udržováno SeqNo ekvivalentní hodnotě pole z downstream PLOAM zpráv. Zvláštní hodnota 0 je užita v případě, že je konkrétní PLOAM výměna zpráv započata samostatně jednotkou [ONU,](#page-79-0) dále v případech, kdy je PLOAM zpráva odpovědí a žádná upstream komunikace nebyla zatím zahájena.
- **Message content** obsahuje samotný obsah PLOAM zprávy. Využívá se pátého až čtyřicátého oktetu PLOAM zprávy a toto obsazení je unikátní pro každý druh zprávy (s různými Message type ID). Kratší zprávy jsou automaticky zprava zaplněny hodnotami 0x00, které parser v [ONU](#page-79-0) jednotce ignoruje.
- **MIC** je osmibajtové pole, které slouží ke kontrole identity odesílatele a pomáhá zabraňovat podvrhnutí PLOAM zpráv na síti. V případě, že se kryptografické ověření validity tohoto pole nezdaří, musí příjemce zprávu odmítnout.

## <span id="page-44-0"></span>**3.3.2 Downstream PLOAM zprávy**

## **0×01 Burst Profile**

Jde o unicast nebo broadcast zprávu poskytující informace o hlavičce v upstream shluku. Je zasílána opakovaně na základě uvážení [OLT](#page-79-0) jednotky. Jednotka [ONU](#page-79-0) při obdržení zprávy uloží tyto informace (profil) pro použití na upstream vysílání. Ve stavu O5, kdy reaguje na doručenou Burst profile zprávu, zasílá potvrzení.

### **0×03 Assign\_ONU-ID**

Jde o unicast zprávu sloužící k vytvoření vazby mezi sériovým číslem [ONU](#page-79-0) jednotky a volným ONU-ID, které je dále uvažováno při komunikaci. Je odpovědí na nalezení nepřiděleného sériového čísla. Jednotka [ONU](#page-79-0) při obdržení zprávy uloží ONU-ID a začne jej používat jako výchozí AllocID a OMCC XGEM port ID. Zpráva se nepotvrzuje.

## **0×03 Ranging\_Time**

Slouží k identifikaci zpoždění a vyrovnání EqD. Může být zasláno konkrétní jednotce nebo jako broadcast zpráva pro aktualizaci ofsetu u všech jednotek. Jednotka [ONU](#page-79-0) aktualizuje ofset a v případě, že je ve stavu O5 nebo je v procesu přechodu na tento stav, zasílá pro doručenou Ranging\_Time zprávu potvrzení.

## **0×05 Deactivate\_ONU-ID**

Umožňuje konkrétní jednotce přikázat zastavení upstream provozu a restartovat sama sebe. Může se zaslat jako broadcast zpráva. [ONU](#page-79-0) jednotka reaguje vypnutím laseru, vynuluje ONU-ID, Alloc-ID, XGEM Port-ID, profily a ofset pro vyrovnání zpozdění, poté přechází do inicializačního stavu O1 a pokouší se navázat komunikaci znovu.

## **0×06 Disable\_Serial\_Number**

Broadcast zpráva, která umožňuje zakázat nebo povolit jednotku s konkrétním sériovým číslem. Při doručení zprávy pro zablokování se [ONU](#page-79-0) přesune do Emergency Stop stavu a je jí zakázáno vysílání. V případě zprávy pro povolení [ONU](#page-79-0) reaguje přechodem do inicializačního stavu O1.

## **0×09 Request\_Registration**

Slouží pro vyžádání registračního ID jednotky [ONU.](#page-79-0) Jednotka [ONU](#page-79-0) reaguje zasláním Registration zprávy.

## **0×0A Assign\_Alloc\_ID**

Využívá se pro přidělení specifikovaného Alloc-ID [ONU](#page-79-0) jednotce. Výchozí Alloc-ID pro OMCC nemusí být přímo přiděleno. Jednotka [ONU](#page-79-0) potvrdí přijetí zprávy.

## **0×0D Key\_Control**

[OLT](#page-79-0) dává touto zprávou pokyn jednotce [ONU](#page-79-0) pro generování nového kryptovacího klíče o specifické délce a jeho zaslání. Stejná zpráva se může zasílat také pro potvrzení existujícího klíče. Jednotka [ONU](#page-79-0) v reakci zasílá jednu Key\_Report zprávu pro každou 32 bajtovou část.

## **0×12 Sleep\_Allow**

Jednotka [ONU](#page-79-0) umožňuje nebo zakazuje touto správou režimy spánku [ONU](#page-79-0) jednotek. V případě, že jednotka [ONU,](#page-79-0) které byla doručena tato zpráva, podporuje alespoň jeden režim spánku, může jej používat. V opačném případě bez zaslání informace zahodí tuto zprávu.

## **0×13 Callibration\_Request**

[OLT](#page-79-0) touto zprávou potvrzuje došlou zprávu a řídí jednotku [ONU](#page-79-0) ke kalibraci na jiné vlnové délce nebo TWDM kanálu. Zpráva je vysílána po obdržení AMCC Serial Number [ONU](#page-79-0)transmission. ONU si po doručení zprávy uchová informaci o potvrzeném upstream kanále.

## **0×14 Adjust\_Tx\_Wavelength**

Pomocí této zprávy je [ONU](#page-79-0) vyrozuměna o nutnosti přizpůsobení upstream vlnové délky. Taková zpráva se zasílá, když upstream vlnová délka jednotky [ONU](#page-79-0) není zarovnána v centru vlnové délky přijímače [OLT.](#page-79-0) Jednotka [ONU](#page-79-0) po obdržení této zprávy provede přizpůsobení vysílací vlnové délky.

## **0×15 Tuning\_Control**

Požádá [ONU](#page-79-0) o zahájení ladění vlnové délky. Po přijetí této zprávy odpovídá [ONU](#page-79-0) tuning\_response s příznakem ACK (potvrzení) nebo NACK (nelze vykonat příkaz).

## **0×17 System\_Profile**

Broadcast zpráva obsahující kopii systémového TWDM popisovače. Zpráva je zasílána opakovaně na základě uvážení [OLT.](#page-79-0) Jednotky [ONU,](#page-79-0) které přjmou tuto zprávu si uloží a aktualizují tyto informace. Po přijetí zprávy se nezasílá žádné potvrzení ze strany [ONU](#page-79-0) jednotky.

## **0×18 Channel\_Profile**

Broadcast zpráva obsahující kopii popisovače kanálu pro downstream vlnovou délku a popisovače kanálu pro upstream vlnovou délku. Je zasílána periodicky na základě uvážení [OLT](#page-79-0) jednotky. [ONU,](#page-79-0) které obdržely tuto zprávu, si uloží tyto profilové informace a neposílají žádné potvrzení přijetí.

## **0×19 Protection\_Control**

Unicastová nebo broadcast zpráva, která specifikuje nastavení ochrany TWDM kanálu. [ONU](#page-79-0) jednotka po přijetí uloží tyto informace.

## **3.3.3 Upstream PLOAM zprávy**

## **0×01 Serial\_Number\_ONU**

Zpráva, která slouží k hlášení sériovému číslu jednotky [ONU](#page-79-0) a také pro zajištění kalibrace upstream vlnové délky. [ONU](#page-79-0) jednotka posílá tuto zprávu v okamžiku, kdy je v Serial\_Number stavu jako odpověď na serial number grant. Rozhraní [OLT](#page-79-0) získá ze zprávy sériové číslo a přiděluje nevyužité ONU-ID odesílateli. Do zprávy také připojuje náhodné zpoždění, což umožňí provedení prvního RTD měření během získávání sériového čísla. Když [OLT](#page-79-0) obdrží tuto zprávu pro kalibraci, zasílá US\_channel\_INFO PLOAM zprávu [ONU](#page-79-0) jednotce, která naslouchá na jejím TWDM kanálu.

## **0×02 Registration**

Zpráva sloužící k nahlášení registračního ID jednotky [ONU.](#page-79-0) Zasílá se v případě, kdy [ONU](#page-79-0) je v Ranging state stavu nebo je v provozním stavu a odpovídá na Request Registration PLOAM zprávu.

## **0×05 Key\_Report**

Slouží k zaslání části nového šifrovacího klíče [OLT](#page-79-0) nebo pro ověření existujícího klíče. Zpráva se zasílá v případě, že [ONU](#page-79-0) obdrží Key\_Control zprávu a vygenerovala nové klíče.

## **0×09 Acknowledge**

Slouží k potvrzení přijetí určité downstream PLOAM zprávy. Zasílá se jednotkou [ONU](#page-79-0) v případě, že určitá downstram zpráva vyžaduje potvrzení, také se používá pro hlášení chyb a zaneprázdnění. Díky systému potvrzení lze zabezpečit spolehlivý transport downstream PLOAM zpráv u kritických požadavků.

## **0×09 Sleep\_Request**

[ONU](#page-79-0) jednotka v případě rozhodnutí ke změně módu úspory energie zasílá požadavek [OLT.](#page-79-0) Odpovědí ze strany rozhraní [OLT](#page-79-0) je downstream zpráva Sleep\_Allow.

## **0×09 Tuning\_response**

Je reakcí na downstream PLOAM zprávu Tuning\_Control. Můžou být zaslány celkem čtyři druhy odpovědí:

- **ACK** k oznámení, že probíhá příkaz.
- **NACK** k oznámení, že [ONU](#page-79-0) nemůže vykonat příkaz.
- **Complete\_u** k oznámení, že [ONU](#page-79-0) provedla kroky k naladění vlnové délky pro upstream. Tato zpráva také zahrnuje cílový pár vlnové délky jednotky [ONU.](#page-79-0)
- **ROLLBACK** k oznámení výchozího kanálu po selhání operace ladění. Může také zahrnovat chybový kód.

## **3.4 Zabezpečení sítě NG-PON2**

V pasivní optické síti se používá model sdíleného vlákna, to znamená, že po síti jsou přenášeny rámce určené pro všechny klientské jednotky [ONU](#page-79-0) připojené na jednom portu centrální jednotky [OLT](#page-79-0) a cílová jednotka zpracovává jen rámce a zprávy, které jsou určeny pro ni. To s sebou nese určité bezpečnostní riziko, protože data určená pro jiné klienty mohou být teoreticky kterýmkoliv klientem zachycena.

Tento přístup sdíleného vlákna využívá i síť standardu NG-PON2, a proto se její doporučení ITU-T G989.3 zabývá i problematikou bezpečnosti sítě a implementaci určitých bezpečnostních opatřeních.

### **3.4.1 Potenciální bezpečnostní rizika**

Výchozí a ideální stav sítě, ze kterého je uvažována problematika zabezpečení sítě, je stav, kdy jednotka [OLT](#page-79-0) a všechny jednotky [ONU](#page-79-0) zcela správně a úplně implementují principy a pravidla popsána v technickém doporučení ITU-T. V tomto stavu by nemělo docházet k bezpečnostním incidentům, protože samotné doporučení striktně definuje chování jednotek – zejména jednotka [ONU](#page-79-0) nesmí předávat data, která jí nejsou určeny, v případě požadavku [OLT](#page-79-0) jednotky na zablokování komunikace smí jednotka dále zpracovávat jen zprávy, které se týkají řízení sítě pro opětovné povolení komunikace a podobně.

V praxi ale může dojít k situaci, kdy útočník nahradí jednotku [ONU](#page-79-0) jiným zařízením nebo její firmware přeprogramuje tak, aby neimplementovala některé stanovené principy. Může tak být schopen přijímat data určená pro jiné uživatele, podvrhnout řídící zprávy jednotky [OLT,](#page-79-0) což může vyústit v znefunkčnění celé nebo části sítě. Útočník ale nemusí použít pouze metodu změny softwaru [ONU](#page-79-0) jednotky, může připojit nežádoucí zařízení (například spektrální analyzátor) na různá místa infrastruktury sítě (například pouliční rozvaděče, optické kabely apod.) a pokusit se zachytit nebo generovat provoz na síti.

Zodpovědný návrh přístupové optické sítě musí zohlednit tato rizika. Pasivní optické sítě jsou používány v celém spektru nasazení a pro každé z nich je požadována jiná úroveň bezpečnosti sítě v souvislosti s ekonomickým hlediskem nákladnosti budování a provozu sítě. Doporučení ITU-T G989.3 poskytuje některé možnosti eliminace těchto rizik. Některé z nich jsou volitelné a rozhodnutí pro jejich nasazení je založeno na uvedených hlediscích.

## **3.4.2 Autentizace v síti NG-PON2**

Autentizací se rozumí proces ověření identity subjektu, v tomto případě [ONU,](#page-79-0) případně [OLT](#page-79-0) jednotky. Základní mechanismus založený na ověření registračního ID poskytuje základní úroveň autentizace, a to pouze ověření identity ONU jednotce OLT.

Tato metoda požaduje, aby každý účastník měl centrálně přiděleno své registrační ID a jednotka [ONU](#page-79-0) musí umožnit správci sítě nebo samotnému předplatiteli služby zadání tohoto ID.

OLT jednotka si vyžádá Registration ID od [ONU](#page-79-0) v případě aktivace ONU při zařazovacím (ranging) grantu nebo kdykoliv během aktivačního cyklu zasláním Request\_Registration zprávy [ONU](#page-79-0) jednotce, podle vlastního uvážení. ONU jednotka naopak odpovídá na tyto požadavky registračním ID a uloženým Master Session Key (MSK).

## **3.4.3 Šifrování dat v síti NG-PON2**

Každá [ONU](#page-79-0) jednotka zveřejňuje svoje schopnosti šifrování. Nejnižší úrovní, kterou musí podporovat je Advanced Encryption Standard (AES) o velikosti bloku 128 bitů. OLT pak může vybrat žádnou nebo jednu z jednotkou ONU propagovaných schopností.

Pro každé dva typy klíčů (unicastový a broadcastový), jak OLT tak ONU udržují indexované pole dvou šifrovacích klíčů. Broadcastové klíče jsou generovány OLT a jsou předávány jednotkám ONU.

Použitá úroveň šifrování [AES](#page-79-0) představuje pokročilý standard zabezpečení využívající symetrickou kryptografii a provést tak dešifrování bez znalosti dat je na základě aktuálně publikovaných útoků možné provést pouze útokem hrubou silou [\[21\]](#page-78-0). Případný útočník se tak pravděpodobně pokusí provést dešifrování samotného klíče, který je přenášen po sdíleném kanále, a tedy potenciálně nebezpečném médiu.

#### **Výměna šifrovacího klíče a proces aktivace šifrování**

Ve výchozím stavu nejsou zprávy přenášené po síti NG-PON2 šifrovány. Proto, aby mohla být přenášená data, a tedy obsah XGEM rámců, šifrována, musí být dohodnut a mezi ONU a OLT vyměněn zvláštní šifrovací klíč pro každou jednotku ONU. Proces volitelné aktivace šifrování a výměny klíčů je řízen pomocí PLOAM zpráv a je vždy iniciován OLT jednotkou. Naopak jednotka ONU vždy zabezpečuje generování klíče.

Zjednodušeně popsáno, OLT začne požadavkem na šifrování unicast komunikace PLOAM zprávou, která obsahuje index pro nový klíč, ONU jednotka pomocí náhodného generátoru čísel a kryptografického postupu vygeneruje a vrátí nově vygenerovaný klíč. Během přenosu je klíč chráněn algoritmem AES-ECB s použitím Key Encryption Key (KEK). OLT si jej dešifruje a uloží do lokálního úložiště pro příslušnou ONU podle uvedeného indexu klíče. OLT následně zasílá potvrzení, které nese index tohoto nově vygenerovaného klíče. Poté, co je toto potvrzení jednotkou ONU přijato, je známo, že OLT má nový klíč a ONU začíná šifrovat komunikaci, tedy obsah XGEM rámců. Pro detekci neshod klíče může kdykoliv během komunikace OLT spustit požadavek na potvrzení klíče s příslušným indexem a ONU na něj musí reagovat zprávou obsahující název klíče.

Následuje podrobný popis stavů aktivace šifrování u OLT a jednotky ONU. Pozornost je směřována na proces dohodnutí šifrování a výměny klíče, respektive na řídící služební zprávy, které jsou zasílány. Demonstrace těchto zpráv je zahrnuta ve vizualizačním softwaru. Předmětem této práce není analýza a vysvětlení samotného principu šifrování dat, proto nejsou tyto principy podrobně popsány a vysvětleny.

#### <span id="page-51-0"></span>**Stavy jednotky OLT během výměny klíče**

Je definováno pět stavů jednotky OLT během procesu výměny klíče a jeho aktivace:

1. **KL0 – Stav neaktivního klíče**

Výchozím předpokladem pro zahájení výměny klíče je, aby byla jednotka ONU asociována a nacházela se v provozním stavu (O5). Stav, kdy není žádný aktivní klíč pro šifrování obsahu XGEM rámců a nejsou žádné platné klíče pro komunikaci mezi OLT a ONU, je uvažován jako stav KL0. Fakticky tedy proces zahájení výměny klíče nebyl zahájen. Na základě rozhodnutí OLT o započetí výměny šifrovacího klíče dochází k přechodu do stavu KL1.

### 2. **KL1 – Stav vyžádání klíče**

Pomocí PLOAM zprávy Key Control (s příznakem "Generate"), která je odeslána jednotkou OLT je vyžádáno generování a odeslání nového klíče jednotkou ONU. V tomto stavu, kdy je klíč stále neznámý a není možné jej použít pro vysílání ani pro příjem, nejsou rámce šifrovány. V případě existence případného starého klíče je tento klíč stále platný pro příjem u ONU a pro vysílání u OLT. Jakmile je přijata PLOAM zpráva Key\_Report s příznakem "NewKey", OLT přechází do stavu KL2. Kontrolní časovač [TK1](#page-53-0) vyprší, pokud nedojde k přijetí klíče v požadovaném čase, poté je znovu vystaven požadavek na nový klíč.

#### 3. **KL2 – Stav potvrzení klíče**

Nově zvolený klíč je již platný pro vysílání jednotkou OLT, příjem probíhá stále pomocí případného starého klíče. Jednotka OLT vybere okamžik, kdy začne být šifrována obsahová část rámců XGEM novým klíčem.

### 4. **KL3 – Stav vyčkávání potvrzení klíče**

OLT posílá PLOAM zprávu Key\_Control s příznakem "Confirm" pro konkrétní klíč specifikovaný jeho indexem. Nový klíč se stane platným pro vysílání a příjem na straně OLT, přičemž případný starý klíč je platný jen pro příjem jednotky OLT. Konečně, jakmile je přijata PLOAM zpráva Key\_Report

s příznakem "ExistingKey", OLT přejde do stavu aktivního klíče KL4.

5. **KL4 – Stav aktivního klíče**

Starý klíč se stává neplatným pro příjem i vysílání přijetím PLOAM zprávy Key Report s příznakem "ExistingKey". Nový klíč se již používá pro komunikaci mezi jednotkami OLT a ONU. Pokud je vyžadováno nové zvolení klíče, OLT přechází do stavu KL1, v případě, že je požadováno ověření klíče, posílá PLOAM zprávu Key Control s příznakem "Confirm" a setrvává ve stavu, kdy je klíč aktivní (KL4).

Proces výměny a aktivace klíče na straně [OLT](#page-79-0) zobrazuje obr. [3.12,](#page-52-0) přehled použitých časovačů a jejich doporučená hodnota je uveden v tab. [3.2.](#page-53-0)

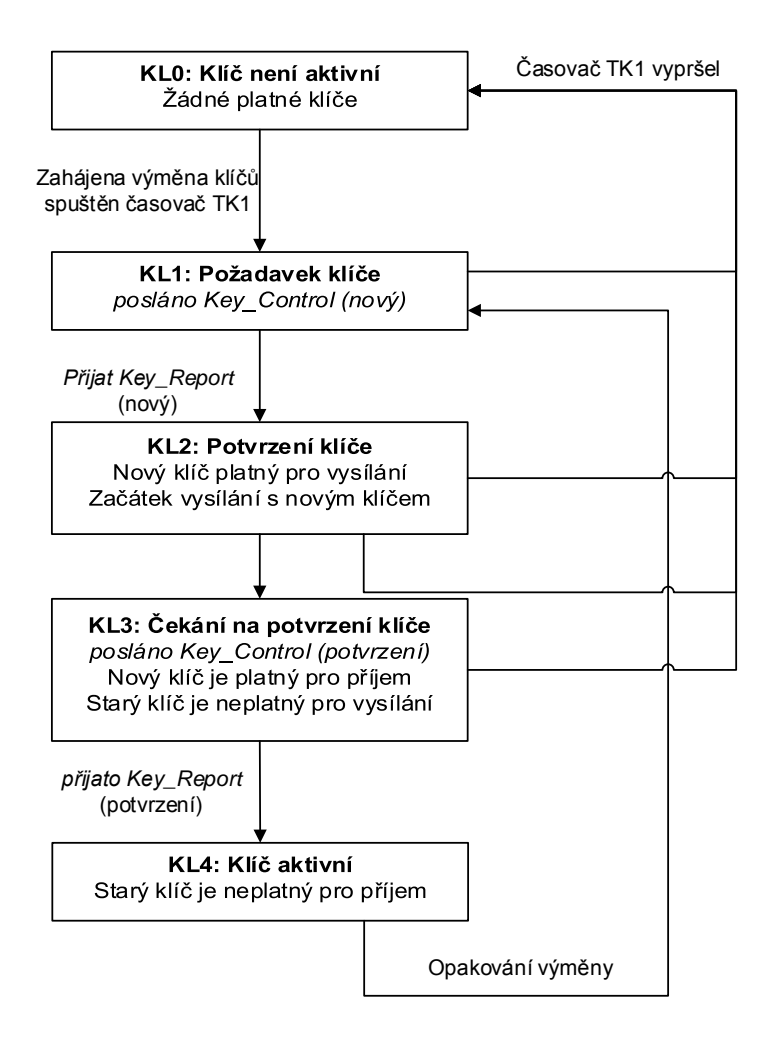

<span id="page-52-0"></span>Obr. 3.12: Stavy výměny klíče z pohledu OLT

|     | Ozn.        | Použití časovače                                           | Hodn.           |
|-----|-------------|------------------------------------------------------------|-----------------|
|     | TK1         | Přerušení neúspěšného procesu výměny klíč nebo kontroly    | $100$ ms        |
|     |             | klíče omezením celkového času, ve kterém může OLT být ve   |                 |
|     |             | stavech KL1, KL2 a KL3.                                    |                 |
|     | ${\rm TK2}$ | Přerušení neúspěšného požadavku na klíč omezením maxi-     | $10 \text{ ms}$ |
|     |             | mální doby, kdy může OLT zůstávat ve stavu KL1.            |                 |
|     | TK3         | Přerušení neúspěšného požadavku na potvrzení klíče tak, že | $10 \text{ ms}$ |
|     |             | omezuje dobu, po kterou může být OLT ve stavu KL3.         |                 |
| JNU | TK4         | Přerušení neúspěšného procesu výměny klíč nebo kontroly    | $100$ ms        |
|     |             | klíče omezením celkového času, ve kterém může být ONU ve   |                 |
|     |             | stavech KN1, KN2 a KN3.                                    |                 |
|     | TK5         | Omezení času po kterého může ONU očekávat ve stavu KN2     | $20 \text{ ms}$ |
|     |             | na potvrzení klíče.                                        |                 |

<span id="page-53-0"></span>Tab. 3.2: Přehled časovačů použitých při výměně klíče

## **Stavy jednotky OLT během výměny klíče**

Je definováno pět stavů jednotky ONU během procesu výměny klíče a jeho aktivace:

1. **KN0 – Stav neaktivního klíče**

Výchozím předpokladem pro zahájení výměny klíče je, aby byla jednotka ONU asociována a nacházela se v provozním stavu (O5). Stav, kdy není žádný aktivní klíč pro šifrování obsahu XGEM rámců a nejsou žádné platné klíče pro komunikaci mezi OLT a ONU, je uvažován jako stav KN0. Fakticky tedy proces zahájení výměny klíče nebyl zahájen. V případě, že je od OLT přijata PLOAM zpráva Key\_Control s příznakem "Generate", ONU přechází do stavu generování klíče (KN1).

## 2. **KN1 – Stav generování klíče**

Jednotkou ONU je vygenerován nový klíč. Případný starý klíč je platný pro příjem a vysílání ONU jednotkou. Nový klíč zatím není platný.

## 3. **KN2 – Stav potvrzení klíče**

ONU zasílá PLOAM zprávu Key\_Report s příznakem "NewKey" a informuje tak OLT o novém klíči. Klíč je během přenosu PLOAM zprávou šifrován algoritmem AES-ECB metodou [KEK,](#page-79-0) kdy je generován klíč pro ochranu jiného klíče. Nový klíč se stává platným pro příjem, ale stále je neplatný pro vysílání jednotkou ONU (není potvrzen). Teprve po přijetí PLOAM zprávy Key Control s příznakem "Confirm" ONU přechází do stavu KN3.

V případě, že by klíč nebyl potvrzen – nebyla by po dobu trvání, tedy časovače [TK5,](#page-53-0) přijata potvrzující PLOAM zpráva Key\_Control s příznakem

"Confirm", ONU znovu odešle klíč OLT obdobně jako při prvním pokusu. Stejně tak je postupováno v případě přijetí zprávy Key\_Control s příznakem "Generate". ONU jednotka se může v těchto případech rozhodnout zda vygeneruje zcela nový klíč nebo použije již jednou vygenerovaný.

### 4. **KN3 – Stav vyčkávání potvrzení klíče**

V tomto stavu se nový klíč stává platným pro příjem a vysílání jednotkou ONU a případný starý klíč je zneplatněn pro příjem. ONU začíná šifrovat obsah XGEM rámců novým klíčem, potvrdí OLT PLOAM zprávou Key\_Report s příznakem "ExistingKey" nově generovaný klíč a přechází do stavu aktivního klíče (KN4).

### 5. **KN4 – Stav aktivního klíče**

Starý klíč se stává neplatným pro příjem i vysílání přijetím PLOAM zprávy Key Report s příznakem "ExistingKey". Nový klíč se již používá pro komunikaci mezi jednotkami OLT a ONU. Pokud je vyžadováno nové zvolení klíče, OLT přechází do stavu KL1, v případě, že je požadováno ověření klíče, posílá PLOAM zprávu Key Control s příznakem "Confirm" a setrvává ve stavu, kdy je klíč aktivní (KL4).

Proces výměny a aktivace klíče na straně [ONU](#page-79-0) jednotky zobrazuje obr. [3.13,](#page-55-0) přehled použitých časovačů a jejich doporučená hodnota je uveden v tab. [3.2.](#page-53-0)

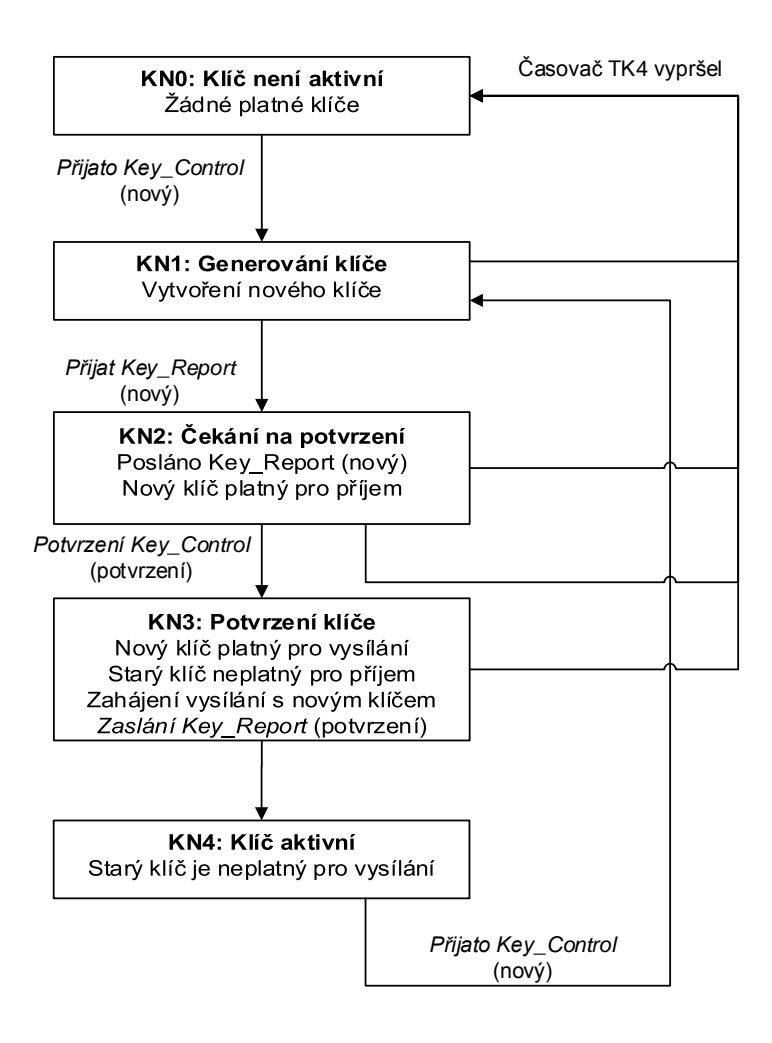

<span id="page-55-0"></span>Obr. 3.13: Stavy výměny klíče z pohledu ONU

## 3.5 Shrnutí komunikačních zpráv během navazování spojení  $3.5$

Na závěr představení algoritmů a událostí během navazování komunikace mezi jed-notkami [OLT](#page-79-0) a [ONU](#page-79-0) a výčtu důležitých alokačních struktur komunikačního modelu sítě NG-PON2, následuje grafické znázornění průběhu inicializace spojení v této síti.

Veškeré časové údaje v časových diagramech jsou uvedeny v  $\mu$ s a jsou uvažovány tyto časové intervaly:

- Doba 125  $\mu$ s reprezentuje dobu trvání jednoho PHY rámce. Tento čas je striktně definován doporučením pro všechny přenosové rychlosti v NG-PON2 síti.  $3101$  **N**
- Doba 750  $\mu$ s označena jako "normální funkce OLT" je čas, kdy je očekáváno zpracování PLOAM zprávy. Během této doby neprobíhá jiná komunikace. Čas reprezentován jako normativní doba zpracování PLOAM zprávy je doporučením je stanoven jako čas trvání šesti PHY rámců (tedy ekvivalent 750 $\mu$ s).
- Doba 375  $\mu$ s označena jako "PSync" reprezentují dobu trvání tří downstream PHY rámců, z kterých je získána hodnota PSync a SFC nutná pro synchroni-zaci, podle stavového automatu, viz [3.2.2.](#page-37-1) Normální funkce OLT
- Čas  $202 \mu s$  představuje dobu trvání tichého okna. Je to maximální navržená doba v sítích s rozdílovou vzdáleností délky optických vláken  $20 \text{ km}$ .

Uvedený příklad zachycený na diagramech je zjednodušenou vizualizací reálného chování sítě. Je uvažována pouze nezbytná komunikace, nejsou uvažovány komunikační rámce, které jsou určeny jiným ONU jednotkám a předpokládá se korektní doručení všech datových struktur.

#### **Legenda** O5.2

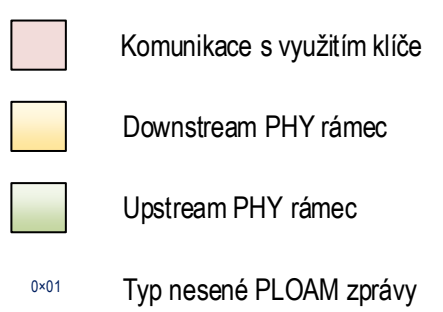

## **3.5.1 Získání synchronizace a přidělení ONU-ID a Alloc\_ID**

Inicializační stav O1 je ten stav, ve kterém se jednotka nachází ihned po spuštění – tzn. není synchronizována na příjem downstream zpráv ani upstream vysílání zpráv. Časový diagram na obr. [3.14](#page-57-0) znázorňuje časové trvání operačních stavů O1 a O2-3, tedy synchronizaci jednotky včetně přijetí grantu sériového čísla, odeslání sériového čísla jednotky a přijetí ONU-ID a Alloc\_ID.

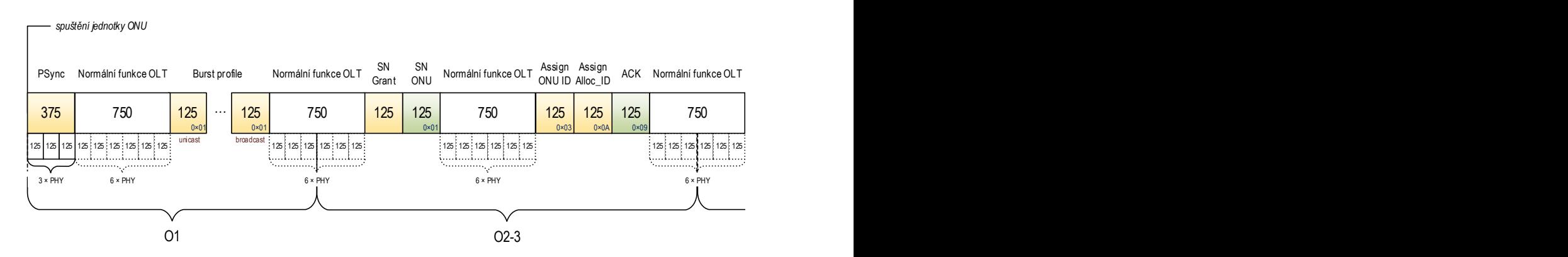

<span id="page-57-0"></span>Obr. 3.14: Časový diagram synchronizace ONU

#### $.5.2$ 125 0×22 375 125 35±1 125 0×15 750 O1 750 **3.5.2 Zařazení jednotky a běžný stav**

O5.2 O8 O9 Během procesu zařazení jednotky je přijat zařazovací grant a je jednotkou OLT přidělen ofset zpoždění EqD. Po potvrzení jeho přijetí a zpracování PLOAM zprávy ONU jednotka začne předávat data.

dochází k předávání komunikace uživatelským zařízením a naopak. Časový diagram na obr. [3.15](#page-57-1) znázorňuje časové trvání komunikačního stavu O4 a provozního stavu O5.1, ve kterém jednotka zůstává po dobu normální funkce a

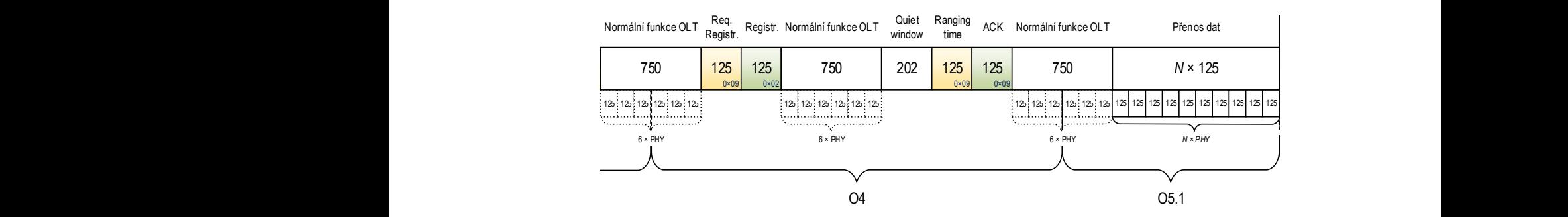

<span id="page-57-1"></span>Obr. 3.15: Časový diagram zařazovacího stavu a běžného provozu

#### 750 O1 125 125 **3.5.3 Výměna šifrovacích klíčů**  $3.5.3$

Zabezpečení sítě šifrováním přenášených zpráv, které popisuje předchozí kapitola *N × PHY* vyžaduje výměnu klíčů podle stavového automatu popsaného v kapitole [3.4.3.](#page-51-0) Aby mohly být data šifrována, musí být vyměněn kryptografický materiál. Časový diagram na obr. [3.16](#page-58-0) znázorňuje výměnu tohoto klíče během provozního stavu. Růžově označené rámce představují již šifrovaný provoz.

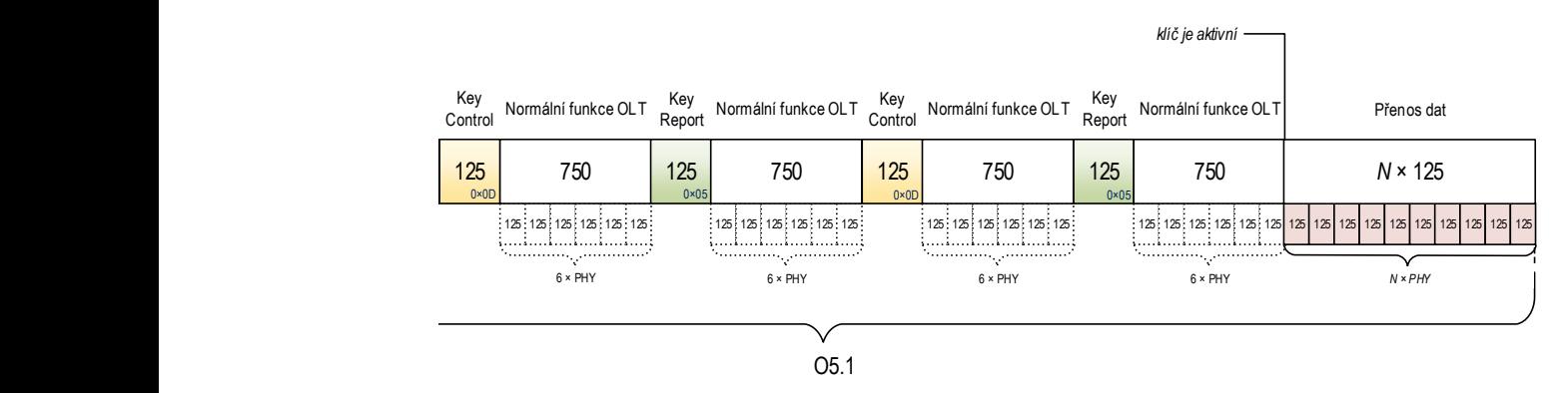

<span id="page-58-0"></span>Obr. 3.16: Časový diagram výměny klíče

#### 35±1 0×15 125 0×22 750 O1 125 0×15 *N* × 125 0×16 0×16 **3.5.4 Ztráta a obnovení synchronizace** 125 125 125 125 125 125 125 125 125 125

ONU oprávněna ihned pokračovat v komunikaci ve stavu O5.1. Díky implementaci Během provozního operačního stavu O5.1 může dojít ke dočasné ztrátě synchronizace. Pokud dojde k obnovení synchronizace v čítačem stanoveném čase, je jednotka operačního stavu O6 tak nemusí docházet k nové inicializaci spojení.

Časový diagram na obr. [3.17](#page-58-1) znázorňuje z pohledu časové osy dění od okamžiku ztráty synchronizace po okamžik jejího obnovení.

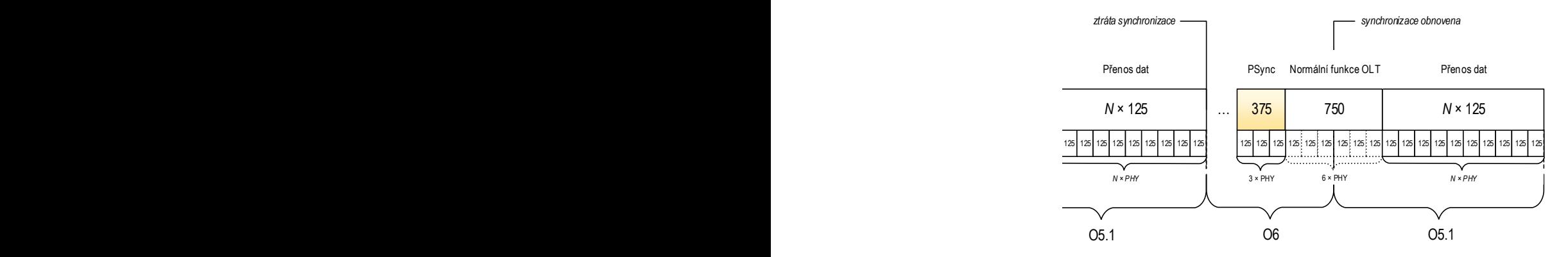

<span id="page-58-1"></span>Obr. 3.17: Časový diagram obnovení dočasné ztráty synchronizace

## 3.5.5 Přeladění vlnových délek

Operační stavy O5.2, O8 a O9 implementují podporu přeladění vlnové délky na downstream a upstream kanálu. Operační stav O8 integruje postup přeladění a … získání nového profilu sítě pro vlnovou délku sestupného směru, stav O9 integruje tento postup pro vlnovou délku vzestupného směru. Úspěšné provedení přelaďovací procedury začíná a znovu končí ve stavu O5.1.

Časový diagram na obr. [3.19](#page-60-0) znázorňuje tuto proceduru od zaslání řídící zprávy, přes naladění vlnových délek, po opětovné obnovení provozního stavu. O1 vozního stavu

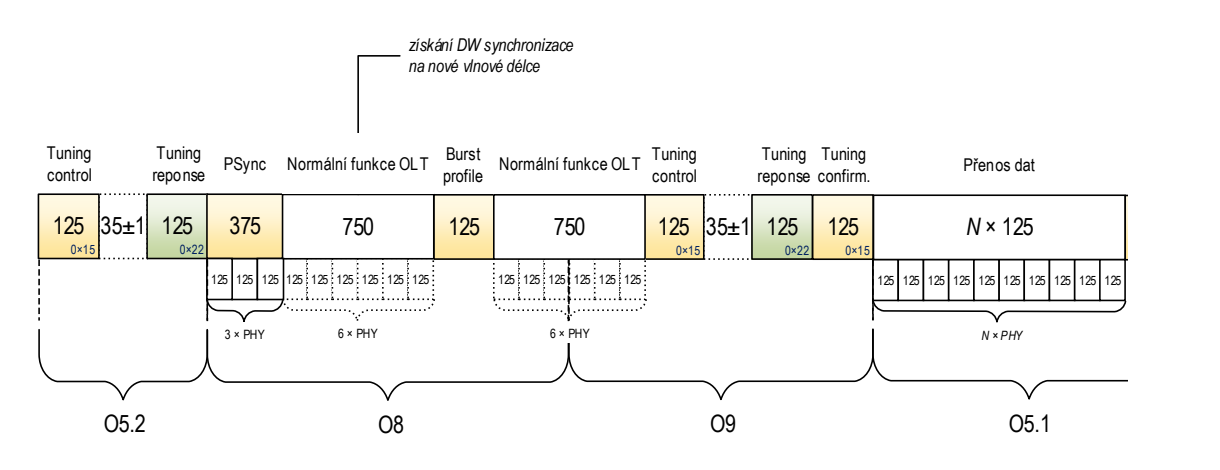

Obr. 3.18: Časový diagram přeladění vlnových délek

#### Typ nesené PLOAM zprávy **3.5.6 Zákaz a opětovné povolení komunikace ONU**

OLT může odeslat požadavek pro zákaz komunikace pro ONU jednotku s konkrétním sériovým číslem. Tato zpráva může být zaslána všesměrově v jakémkoliv komunikačním stavu. Příklad uvažuje, že k tomuto požadavku dojde během provozního stavu O5.1. Po přijetí tohoto požadavku musí jednotka okamžitě vypnout laser a nesmí předávat žádná data. Ve stavu O7 pouze zpracovává PLOAM zprávy a v případě přijetí služební zprávy povolující její komunikaci, může teprve obnovit komunikaci a pokusit se o inicializaci spojení ve stavu O1. Pro povolení komunikace je používána stejná PLOAM zpráva, jen s jiným parametrem.

Časový diagram na obr. [3.19](#page-60-0) znázorňuje tuto proceduru. Výchozím stavem je stav O5.1, kdy jsou předávána data a je přijata zpráva Disable SN. Doba, která není definována a jde o čas, kdy je jednotce zakázána komunikace. Diagram dále zobrazuje přijetí zprávy Enable SN, po které jednotka znovu inicializuje spojení.

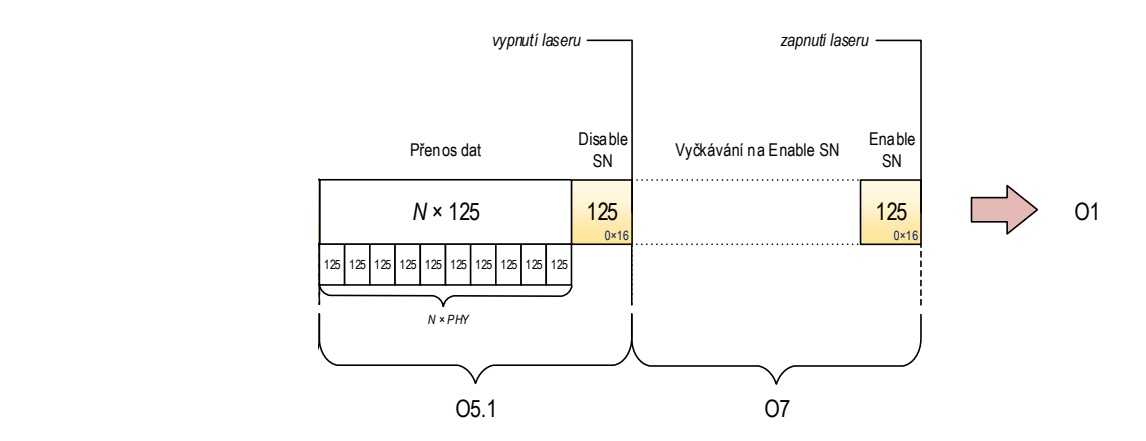

<span id="page-60-0"></span>Obr. 3.19: Časový diagram zákazu a obnovení komunikace ONU jednotky

# **3.5.7 Kompletní stavové diagramy**

Příloha bakalářské práce B a C zobrazuje kompletní proceduru přechodu přes všechny operační stavy sítě NG-PON2. V prvním případě je uvažováno implicitní spojení bez podpory klíče, druhá příloha přidává zobrazení procesu výměny šifrovacího klíče.

# **3.6 Vizualizace komunikace mezi jednotkami OLT a ONU**

Praktickou částí bakalářské práce je návrh a realizace simulačního programu, který graficky zobrazuje komunikaci v pasivních optických sítích standardu NG-PON2 mezi jednotkami OLT a ONU.

## **3.6.1 Programovací jazyk C# a běhové prostředí Microsoft .NET**

Vizualizační software je navrhován v programovacím jazyce C#. Jedná se o vysokoúrovňový typový objektově orientovaný programovací jazyk vyvíjený firmou Microsoft. Programy vytvořené v tomto jazyce jsou povinně svázány s technologií Microsoft .NET Framework, díky tomu lze využívat knihovny a metody pro .NET v různých programovacích jazycích. Veškeré projekty, které jsou tvořeny pod .NET platformou jsou vždy přeloženy do obecného CIL (Common Intermediate Language) [\[22\]](#page-78-1).

Vizualizační software je navrhován jako okenní aplikace, v systému .NET jsou tyto aplikace představovány objekty, které mají na starost obsluhu jednotlivých uživatelsky ovladatelných prvků (jako je tlačítko, popisek, textové pole). Tyto objekty korelují s principy objektově orientovaného programování (např. tlačítka na konkrétním formuláři (označováno Form) jsou potomky tohoto formuláře). Objekty mohou mít své události, které provolávají různé metody.

Vývojové prostředí (také označované jako IDE) používané pro vývoj aplikací v programovacím jazyce C# je Microsoft Visual Studio. Poskytuje ucelenou kolekci nástrojů a služeb, které slouží pro snadné vytváření softwaru. Pracuje v základních dvou režimech – režimu pro návrh prostředí (grafický nástroj umožňující tvorbu uživatelských prostředí) a režimu pro psaní zdrojového kódu. Obr. [3.20](#page-62-0) zobrazuje prostředí pro tvorbu zdrojového kódu Visual Studia.

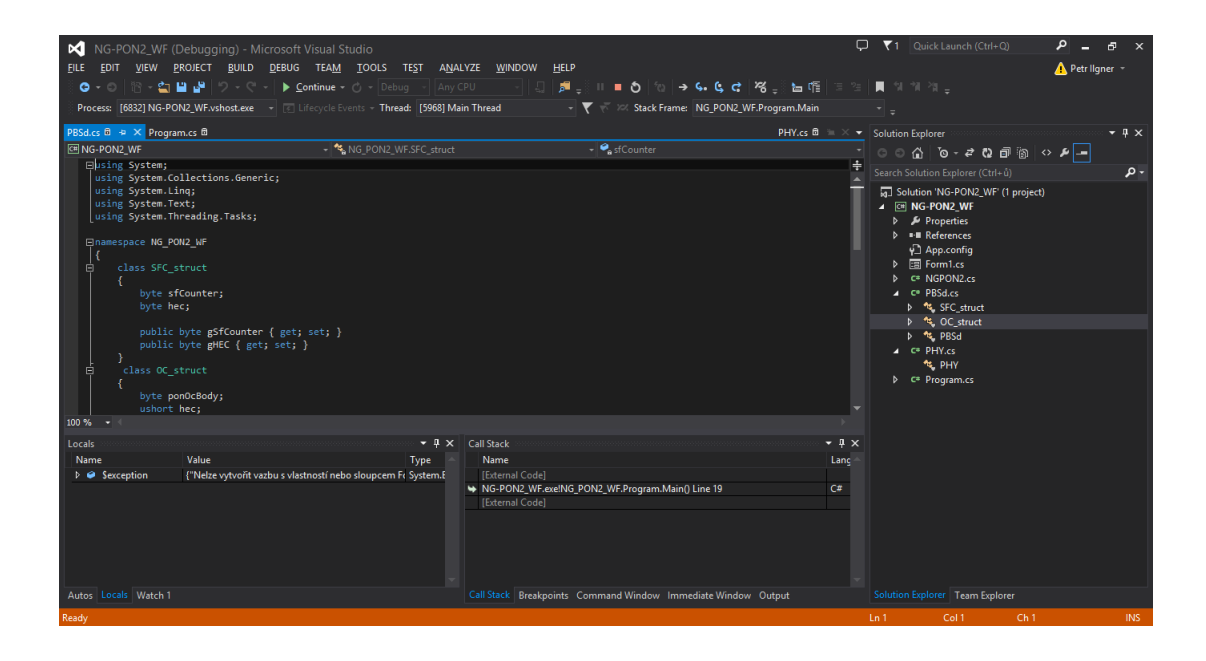

Obr. 3.20: Prostředí aplikace Microsoft Visual Studio.

## <span id="page-62-0"></span>**3.6.2 Implementace doporučení do simulátoru**

Pro správný návrh vytváření vizualizačního softwaru je nezbytné podrobné nastudování návrhu doporučení ITU-T G.989.3, které velmi podrobně definuje veškeré řídící zprávy, které jsou zasílány mezi jednotkami ONU a OLT. Tento dokument specifikuje datové struktury veškerých služebních zpráv, rámců, algoritmy obsluhy a aktivace jednotek. Shrnutí důležitých konceptů jako popis funkce stavového automatu, formát datových komunikačních struktur a služebních zpráv je obsaženo v kapitole [3.2.](#page-36-1)

Do návrhu aplikace jsou tyto jednotlivé struktury implementovány jako samostatné objekty, které poskytují model dědičností a vazeb podle uvedeného doporučení. Objekty, které mají být vizualizovány, mají definovány metody, které umožňují jejich vykreslení.

## **3.6.3 Datový model simulátoru**

Jmenný prostor C# projektu NG\_PON2 obsahuje třídy, které je možné podle funkce rozdělit na

- Control třídy obsahující prvky pro vykreslení.
- Definition třídy pro definování seznamů a posloupností.
- Frames třídy implementující rozhraní IStructureItem obsahující jednotlivé třídy datových struktur downstream a upstream rámců.
- Helpers třídy umožňující budovat struktury a předávání nastavení mezi nimi.
- Windows definice ovládacích oken, jejich prvků a metod pro jejich obsluhu.

#### **Hlavní okno aplikace**

Hlavní okno aplikace obsahuje soubor MainWindow.xaml a je výchozím spouštěným prvkem po spuštění binární aplikace. Okno je postaveno na architektuře frameworku Windows Presentation Foundation (WPF), které je součástí .NET Frameworku, který programovací jazyk C# využívá. Nabízí široký výběr formulářových prvků a proti staršímu Windows Forms umožňuje lepší responzibilitu aplikace na různá rozlišení a monitory s různými DPI, nepracuje s absolutní pozicí prvků, což umožňuje snadné generování a umisťování nových formulářových prvků ze zdrojového kódu aplikace [\[23\]](#page-78-2).

Každé okno WPF frameworku se skládá z XAML kódu, který definuje podobu aplikace. Tento kód může být editován ručně nebo generován grafickým návrhářem. Každá entita obsahuje určité atributy, důležité jsou atributy s prefixem x:, které zpřístupňují prvky jako objekty v programovém kódu. Příklad takové entity ukazuje obrázek [3.21.](#page-63-0)

```
\langle \text{Polygon x:Name=" grPoly" Stroke="Purple" StrokeThickness="2" Points="0,20,20,0 \leftrightarrow \text{Conv}(\text{Polygon x:Name}) \rangle20,40 " Canvas. Top="10 " Canvas. Left="0 " RenderTransformOrigin="0.631,0.547">
2 <Polygon . RenderTransform>
3 <TransformGroup>
            \langleScaleTransform\rangle5 \leqSkewTransform \geq6 <RotateTransform x:Name="grTransform" Angle="180"/>
7 \langle TranslateTransform\rangle\langleTransformGroup>
9 </Polygon.RenderTransform>
10
|11| \langlePolygon . Fill>
|12| \langle Polygon . Fill>
13 </ Polygon>
```
<span id="page-63-0"></span>Obr. 3.21: Ukázka XAML kódu – sestavení polygonu.

Hlavní okno aplikace obsahuje několik základních ovládacích prvků:

• **Volič komunikačního stavu** je rozevírací seznam typu ComboBox. Na venek zpřístupňuje sám sebe jako cbStates tak, aby třída ComStates mohla provést jeho naplnění na základě statické definice seznamu komunikačních stavů. Při vzniku události SellectionChanged dojde k provolání metody generateFrames, která zabezpečí spouštění procesu generování rámců, a v případě výběru stavu, kdy není počet rámců variabilní, dojde k zablokování voliče počtu rámců.

- **Volič počtu rámců** je posuvný volič typu Slider. Při vzniku události ValueChanged dojde k provolání metody generateFrames, která se postará o aktualizaci rámců.
- **Rámec pro vykreslení animace** typu Canvas obsahuje další subelementy, které vytváří uživatelskou animaci znázornění směru komunikace mezi jednotkami.
- **Prostor pro vizualizaci struktur** je klíčová komponenta celého okna. Do této komponenty je uživateli v podobě stromové struktury zobrazen seznam jednotlivých datových a logických struktur při komunikaci. Komponenta je typu TreeView, která umožňuje vkládání položek typu TreeItem, což je uživatelsky vytvořená třída, která má potomka

Windows.Controls.TreeViewItem tak, aby byla kompatibilní s komponentou TreeView. Každá třída, která implementuje rozhraní IStructureItem, je schopna být zobrazena v tomto stromu. Při spuštění události

PreviewMouseRightButtonDown, ke které dojde při kliknutí pravým tlačítkem myši na položku stromu, dojde k zobrazení detailu a otevření okna StructDetail.

• **Logovací podokno** zobrazuje textově informace o událostech ve zvoleném komunikačním stavu. Uživateli je tak jasněji přiblížen sled událostí a spuštěné nebo zastavené časovače. Podokno je obsluhováno třídou EventClass a je realizováno komponentou WPF DataGridView.

Výchozí podobu okna zobrazuje obrázek [3.22.](#page-65-0)

### **Detail zobrazení rámce**

Kromě hlavního okna vizualizační aplikace používá nové, pomocné okno pro grafické zobrazení podoby jednotlivých datových podstruktur. Toto pomocné okno může uživatel vyvolat kliknutím pravým tlačítkem na entitu obsahující další substruktury ve stromovém zobrazení hlavního okna. Přímo v jednotlivých polích struktury jsou zobrazena data aktivního rámce. Podobu okna pro detail struktury zachycuje obr. [3.23.](#page-66-0)

Za zmínku stojí způsob předávání parametrů objektů pomocnému oknu. Tyto parametry jsou předávány z definované třídy TreeItem nastavením vlastnosti MouseRightButtonDown. Této vlastnosti je předán nově vytvořený delegát (datová proměnná obsahující metodu), který vytvoří zvláštní instanci třídy StructDetail generující pomocné okno a zveřejňující potřebné metody pro vložení textu do obrázku. Obrázky datových struktur jsou uloženy ve složce "backgrounds" aplikace jako Portable Network Graphic (PNG) soubory.

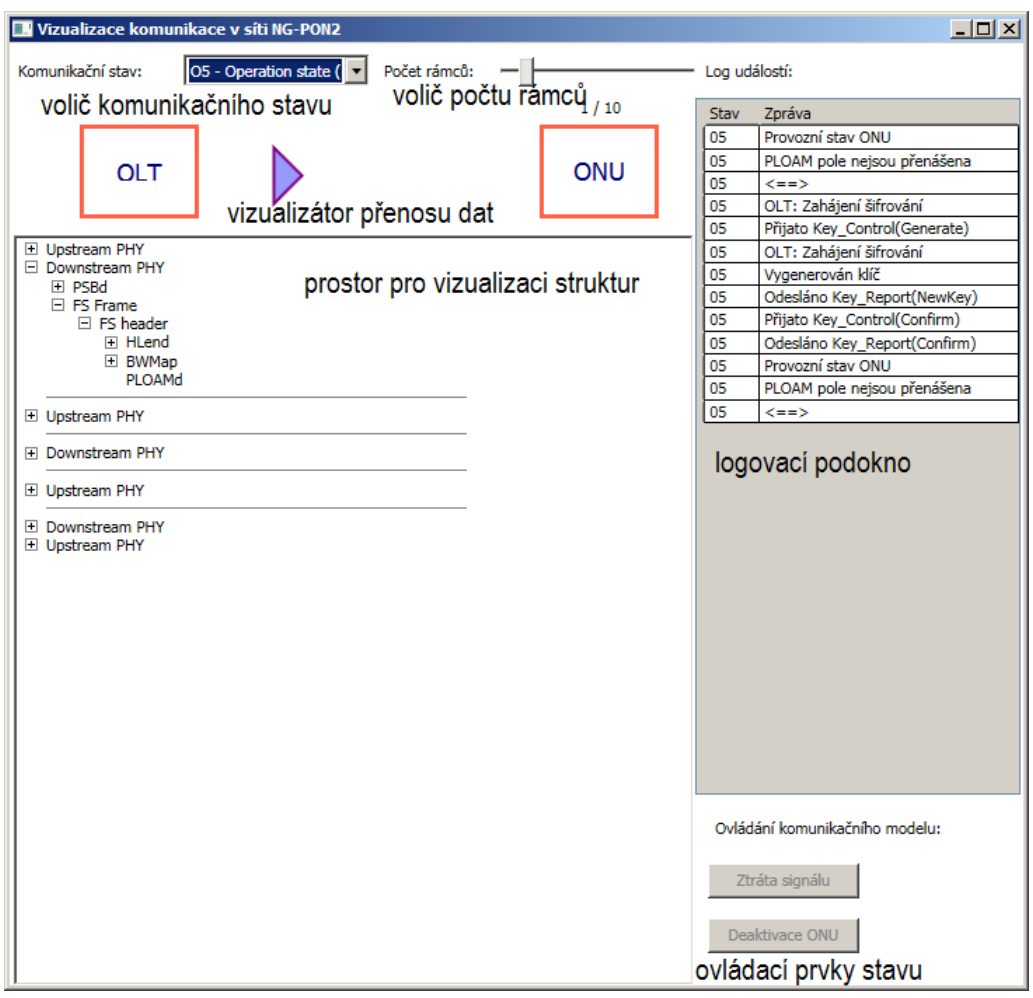

<span id="page-65-0"></span>Obr. 3.22: Podoba hlavního okna aplikace.

Zdrojový kód 3.1: Ukázka vytvoření delegáta metody MouseRightButtonDown

```
\frac{1}{1} TreeItem trReturn;
2 \mid \ldots3 trReturn. MouseRightButtonDown += delegate
4 \mid \{5 // Vkladani grafickych objektu do obrazku
6 StructDetail sd = StructDetail.rndr ("hlend"); //vyber pozadi
7
8 // Vkladani textu (posl. parametry jsou pozice X a Y na obrazku)
9
10 sd.putText ("0x" + this.BWMapLength.ToString ("X") , 14, 166);11 \vert sd. putText ("0x'' + this. PLOAMcount. ToString ("X"), 130, 166);
12 \vert sd. putText ("0x'' + th is . HEC. ToString ("X"), 238, 166);
13
14 };
15
16 return trReturn;
```
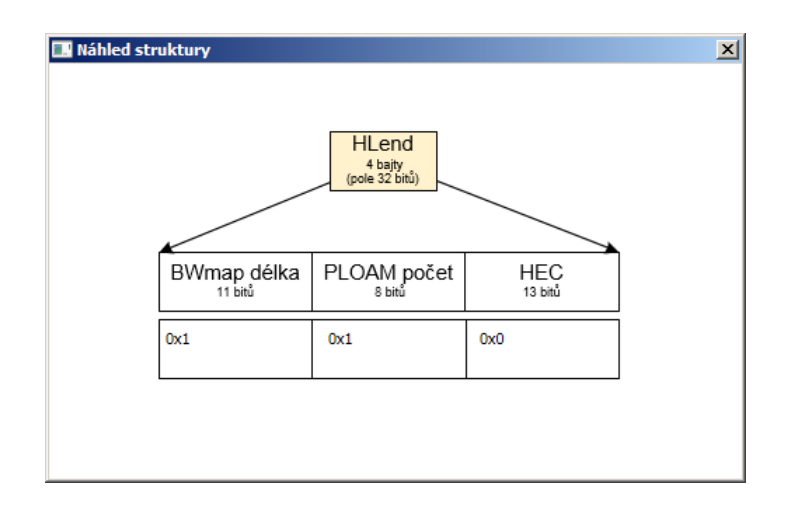

<span id="page-66-0"></span>Obr. 3.23: Podoba okna pro zobrazení detailu.

## **Rozhraní IStructureItem**

Rozhraní IStructureItem implementuje každá třída, u které se předpokládá její zobrazení ve stromové struktuře hlavního okna. Vyžaduje implementaci funkce toItem() a prototyp implicitní konverze třídy na datový typ TreeItem.

## **Třída PonStructure**

Abstraktní třída PonStructure je hlavním potomkem všech tříd, které tvoří datové struktury a rámce, které se vyskytují při komunikaci mezi OLT a ONU v síti NG-PON2. Obsahuje virtuální metodu typu TreeItem ToItem(), která by byla volána v případě, že by potomci tuto metodu nepřetížili. Tato třída implementuje rozhraní IStructureItem, čímž vyžaduje implementaci tohoto rozhraní od všech svých potomků.

## **Třída ByteArray**

Třída ByteArray definuje datový typ pro  $N$  bajtový (oktetový) zásobník. Takové pole se používá například jako nosič obsahu PLOAM zprávy. Konstruktor třídy má parametr, kterým je volena velikost zásobníku. V případě, že je volán konstruktor bez parametru, vytvoří se zásobník o délce 50 bajtů.

Zásobník je realizován jako privátní pole bajtů byte[], pro jehož obsluhu poskytuje třída několik veřejných metod:

• **ToString** – vrací řetězec obsahující vyjádření obsahu zásobníku v binární formě – jako posloupnost jedniček a nul.

- **ToNumericString** vrací řetězec obsahující obsah zásobníku v dekadické podobě – obsah každého bajtu je oddělený pomlčkou, např. 02-08-01 pro tříbajtový zásobník.
- **changeByte** nastaví hodnotu bajtu na zadaném indexu, hodnotu přijímá v binární, dekadické nebo hexadecimální formě.
- **changeBytes** nastaví hodnotu jednoho nebo více bajtů, začíná na zadaném indexu, hodnotu přijímá v binární, dekadické nebo hexadecimální formě. Metoda je realizována jako postupná iterační změna všech potřebných bajtů. V případě, že jsou další bajty prázdné, je nutné, aby byly metodě předány jako nulové.

Implicitní konverze na datový typ string je realizována voláním metody ToNumericString.

Zdrojový kód 3.2: Ukázka použití statické třídy GlobalCounter

```
ByteArray ba = new ByteArray (100); //alokace zasobniku o velikosti 100 bajtu
 ba. changeByte (0, 0x30); //zmena prvniho bajtu
3 \midba. changeByte (30, 654123421); //zmena od 30 bajtu
4
 // automaticke pretypovani na string a vypis do ladici konzole
6 \vert System. Diagnostics. Debug. WriteLine ( ba);
```
## **Třída GlobalCounter**

Abstraktní třída GlobalCounter uchovává počet rámců a je na venek zpřístupněn jako statickou vlastnost sfcCounter. Obsahuje statickou metodu clear(), která umožňuje vynulování tohoto čítače.

Zdrojový kód 3.3: Ukázka použití statické třídy GlobalCounter

```
GlobalCounter.sfcCounter++; // in krementace citace
GlobalCounter.\n<sub>clear</sub>(); //vynulovani citacu
```
### **Třída EventClass**

Primitivní třída obsahující datová pole, která mohou být svázána s komponentou DataGrid logovacího podokna.

### **Třída MessageDictionary**

Třída obsahující slovník názvů PLOAM zpráv (viz [3.3.2\)](#page-44-0) indexovaný podle čísla zprávy. Publikuje metody addMessage a getValue, které využívají třídy pro PLOAM zprávy. Samotný slovník je implementován polem typu Dictionary.

## **3.6.4 Třída FrameSettings**

Abstraktní třída FrameSettings, z níž dědí třídy DownstreamFrameSetting a UpFrameSetting zveřejňují svoje datová pole a mají podobnou funkci jako struktura programovacího jazyku C.

Instance těchto tříd jsou vytvářeny továrnou FrameConstructor a v celé hierarchii je předávána reference na ni potomkům tříd. Tento reverzní postup je zvolen proto, aby veškeré metody nemusely zveřejňovat svá datová pole, což by popíralo jeden ze základních principů objektově orientovaného programování – zapouzdření. Proto továrna přímo nemění datové typy podřízených struktur, navíc v okamžiku vytváření rámce továrnou není známa přesná podoba potomků a bylo by obtížné vytvořit takový algoritmus, který by dokázal reagovat na takové eventuality, jako je rozdílný počet downstream PLOAM zpráv a podobně.

Obsah těchto interních polí a hierarchii dědění zobrazuje obrázek [3.24.](#page-68-0)

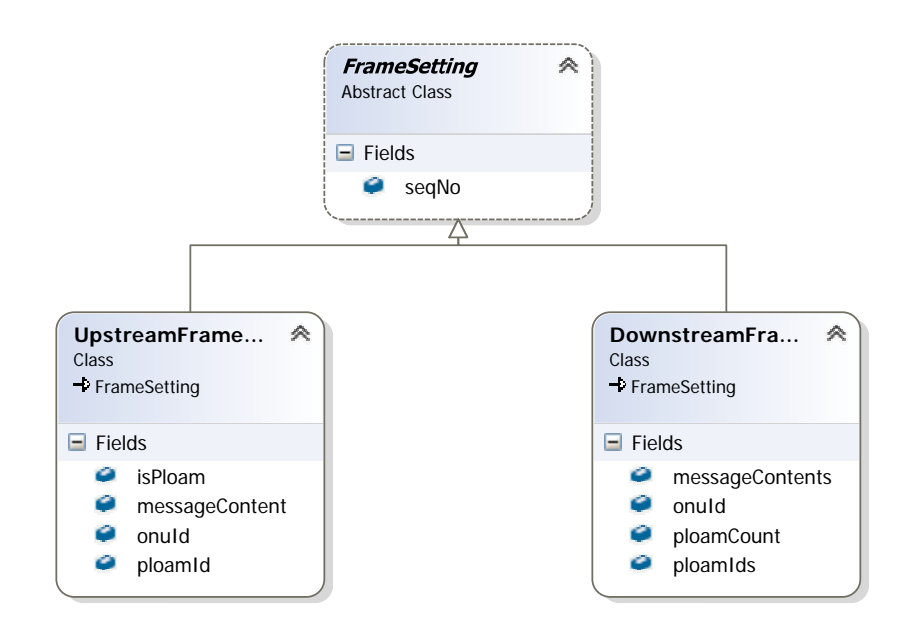

<span id="page-68-0"></span>Obr. 3.24: Datové prvky polí FrameSetting.

#### **Třída Downstream**

Třída Downstream je potomkem PonStructure a je základním stavebním kamenem downstream rámce. Každá instance této třídy obsahuje instance tříd potomků abstraktní třídy FSHeader, v tomto případě DownstreamFSHeader.

### **Třída Upstream**

Třída Upstream je potomkem PonStructure a je základním stavebním kamenem upstream rámce. Každá instance této třídy obsahuje instance tříd potomků abstraktní třídy FSHeader, v tomto případě UpstreamFSHeader.

### **Třída PloamMessage**

Třída PloamMessage je abstraktní třída, z níž dědí třídy UpstreamMessage a DownstreamMessage, které jsou součástí definice třídy. Třída obsahuje datová pole pro ONU-ID, typ služební zprávy, číslo sekvence SeqNo, obsah zprávy typu ByteArray a pole MIC. Dále obsahuje statický slovník typu MessageDictionary. Povinná metoda toItem() předává obsah PLOAM zprávy jako pole TreeItem.

Definice tříd UpstreamMessage a DownstreamMessage téměř plně překrývají svého potomka, konstruktor každé z nich naplňuje zděděný statický slovník specifickými názvy.

### **Třída FrameConstructor**

Abstraktní třída FrameConstructor je továrnou, která vytváří jednotlivé instance tříd reprezentující substruktury downstream a upstream rámců. Dále se stará o vytvoření instance třídy FrameSettings, naplnění požadovanými hodnotami a předání reference na toto nastavení.

Obsahuje dvě statické metody, které vracejí pohled na nově vytvořený rámec TreeItem tak, aby mohl být přidán do stromové struktury vizualizátoru. První je metoda DownstreamFrameConstruct, která má parametry:

- počet PLOAM zpráv,
- pole čísel MessageID ploam zpráv,
- číslo ONU-ID,
- pole polí typu ByteArray obsahu PLOAM zpráv,
- sekvenci seqNo.

Druhou metodou je UpstreamFrameConstruct, která má parametry:

- bit určující, zda rámec obsahuje PLOAM zprávu,
- číslo MessageID ploam zprávy
- číslo ONU-ID,
- pole typu ByteArray obsahu PLOAM zprávy,
- sekvenci seqNo.

Zdrojový kód 3.4: Datove typy tříd FrameSettings

```
a b stract class FrameSetting
2 {
3 public ushort seqNo; //seqNo
4 }
5
6 class DownstreamFrameSetting : FrameSetting
|7| \qquad8 public ushort ploamCount; // pocet PLOAM zprav
9 public ushort [ ] ploamIds; // pole Ploam-ID zprav
10 public ByteArray [] messageContents;
|11| public ushort onuId;
12
13 }
14 class UpstreamFrameSetting : FrameSetting
15 {
16 public bool isPloam;
17 public ushort ploamId; // typ PLOAM zpravy
18 public ByteArray messageContent;
19 public ushort onuId;
20 }
```
#### **Třídy dalších datových struktur**

Dále jmenný prostor obsahuje definici tříd, které korelují s formátem těchto struktur, tak, jak je popsán v kapitole [3.2.](#page-36-1) Obecně lze říct, že každá z těchto tříd je potomkem třídy PonStructure, díky čemuž implementují rozhraní IStructureItem. Obsahují metodu toItem a definici konverze na typ TreeItem tak, aby dokázaly zobrazit svoje interní proměnné a požádaly o zobrazení své potomky. Dále obsahují další přizpůsobení, tak aby splňovaly podmínky stanovené návrhem doporučení ITU-T, tak jak popisuje kapitola [3.2.](#page-36-1) Jde o třídy: DownstreamFSHeader, UpstreamFSHeader, UpstreamFSTrailer, BWMap, BWMapStruct, PSBd, OC, PIT, PSync, SFC, PLOAMd a XGEM. Jejich vzájemné vazby a členské datové proměnné zobrazuje obrázek [3.25.](#page-74-0)

## **3.7 Příklad implementace provozního stavu O5**

Tato kapitola popisuje konkrétní implementaci provozního stavu O5. Provozní stav je stavem, ve kterém funkční a asociovaná jednotka pracuje nejdelší dobu. Zde dochází k výměně datových rámců, která nesou přenášená uživatelská data.

Během tohoto stavu ve většině případů nedochází k výměně služebních zpráv mezi OLT a ONU. Neplatí to ale v případech, kdy dochází k výměně šifrovacího klíče, dohodnutí nového kanálu vlnové délky nebo přenosu zprávy Disable SN pro zakázání vysílání konkrétní ONU jednotce.

Pro reflexi zvláštních stavů, během kterých dochází k přeladění na jinou vlnovou délku je rozdělen stav O5 na dva podstavy – asociován a čekání.

## **3.7.1 Zvláštnosti ovládání komunikačního stavu O5**

V sekci pro Ovládání komunikačního modelu jsou k dispozici tlačítka pro simulaci ztráty synchronizace signálu, její opětovní navázání a vyslání zprávy pro deaktivaci nebo aktivaci jednotky ONU.

Další odlišností tohoto stavu je zpřístupnění voliče počtu rámců, takže počet generovaných rámců odpovídá tomuto nastavení. Do tohoto počtu jsou zahrnuty jen zprávy, které nesou pouze uživatelská data – bez služebních zpráv. V případě výběru nuly tak budou zobrazeny čistě jen zprávy, které je potřeba přijmout nebo odeslat pro dosažení zvoleného scénáře.

Ve voliči komunikačního stavu jsou pro stav O5 rezervovány tři pozice:

- 1. operační stav O5 bez výměny klíče,
- 2. operační stav O5 s výměnou klíče,
- 3. operační stav O5 simulace změny vlnové délky.

## **3.7.2 Komunikace bez výměny klíče**

V tomto nejjednodušším scénáři jsou zobrazeny pouze zprávy nesoucí kontext uživatelských dat. Vzhledem k objektovému modelu, kdy veškeré komunikační stavy spolu tyto definice objektů sdílí nelze vyextrahovat část kódu, která má tento stav na starost. Proto jsou uvedeny jen některé významné statě kódu, které zvolený scénář realizují.
Zdrojový kód 3.5: Ukázka generování požadovaného počtu rámců

```
1 public static TreeView StBuild (int commIndex, int count, DataGrid dg)
2 \mid \{3 for (int i = 0; i < count; i++)
4 \mid \{5 //vytvoreni DS PHY ramce
6 tv. Items. Add (FrameConstructor. DownstreamFrameConstruct (0, new ushort [] { ←
               0 \}, onuID, new ByteArray \left[ \begin{array}{cc} 0 & \text{few} \end{array} \right] ByteArray (50) \}, 0x00);
7
8 //pridani oddelovace
9 tv. Items. Add (new Separator () { Width = 300, Height = 1 });
10}
11 // naplneni logovaciho okna
12 dg . Items . Add (new EventClass { state = "05", eventStr = "Provozni stav ONU" });
13
14 }
```
#### **3.7.3 Komunikace s výměnou klíče**

V případě komunikace s výměnou klíče je princip obdobný, pouze jsou navíc přenášeny zprávy PLOAM, které nesou informaci o požadavku a odpovědi během výměny klíče.

Příklad generování a vytvoření DS rámce s PLOAM zprávou ukazuje zdrojový kód [3.6.](#page-72-0)

Zdrojový kód 3.6: Ukázka generování zprávy

```
public static TreeView StBuild (int commIndex, int count, DataGrid dg)
  \{3 . . .
  // definice struktury ByteArray
 5 \vert ByteArray keyAck = new ByteArray (50);
  // nastaveni bajtu podle doporuceni viz Key_Control message
  \verb|keyack.changelyte(0, 0x0); //novy kilckeyAck. changeByte (1, 0x01); //prvni par klice
9 keyAck.changeByte(3, 0); //delka klice 256
10
11
12 // vytvoreni DS PHY ramce
13 tv. Items. Add (FrameConstructor. DownstreamFrameConstruct
14 (1, // pocet PLOAM zprav
15 new ushort \begin{bmatrix} 0 & \text{xOD} \end{bmatrix}, //pole typu PLOAM zprav
16 onuID, // predani ONU-ID
17 new ByteArray [] {keyAck}, //predani PLOAM pole
18 seqNo));
19 \ldots20 }
```
Poté co je klíč předán jsou uživatelem volené zprávy "šifrovány". Princip kryptografického algoritmu není předmětem práce a proto je obsah takto šifrovaných XGEM rámců zobrazen jen jako "XGEM\_ENCRYPTED".

#### **Výběr a generování klíče**

Aplikace předpokládá použití klíče coby 256 bajtové struktury, přičemž tato struktura je aplikací generována náhodně. Algoritmus generování náhodného pole bajtů je uveden ve zdroj. kódě [3.7.](#page-73-0) Pro jednoduchost je přenášen vždy jen jeden klíč s indexem klíče 0.

Zdrojový kód 3.7: Generování 256 bajtového klíče

```
static byte [] rndKey (int length = 256) // defaultne 256 bajtu
 2 \left\{ \begin{array}{ccc} 2 & \frac{1}{2} & \frac{1}{2} & \frac{13 // Vytvoreni zasobniku
 4 byte [] randBytes;
 5 // Alokace n bajtoveho zasobniku
 6 if (\text{length} > = 1)\begin{array}{ccc} \hline \end{array} \begin{array}{ccc} \hline \end{array}8 \mid randBytes = new byte [length];
 9 }
10 else
\boxed{11} \boxed{}12 randBytes = new byte [1];
13 }
14
15 // Vyuziti RNGCryptoServiceProvider.
16 System . Security . Cryptography . RNGCryptoServiceProvider rnd =
17 new System Security . Cryptography . RNGCryptoServiceProvider ();
18
|19| // Naplneni bufferu nahodnymy bajty
20 \vert rand . GetBytes (randBytes);
21
22 // Vraceni pole
\begin{array}{c|c}\n 23 & \text{return } \texttt{randBytes}\n \end{array}24 }
25 }
```
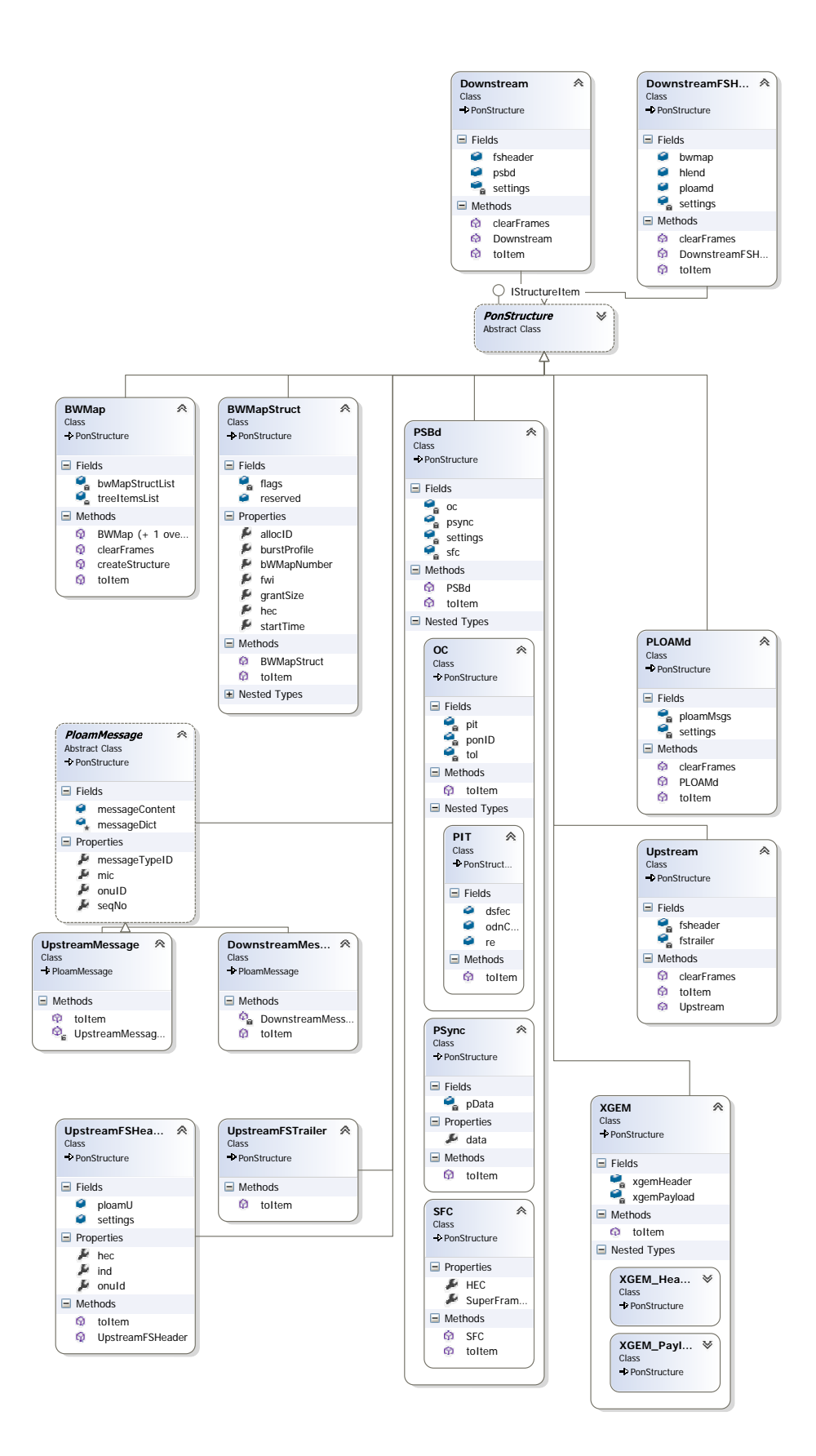

Obr. 3.25: Diagram tříd datových struktur v jmenném prostoru.

### **4 ZÁVĚR**

Bakalářská práce se zabývá problematikou navazování spojení mezi dvěma komunikačními jednotkami v pasivních optických sítích NG-PON2 podle doporučení ITU-T G.989, třetí revize.

V první částí práce je provedeno srovnání aktuálně nejpoužívanějších technologií přístupových sítích, v další části je popsána technologie NG-PON2, nastudování a popsání funkce síťových zařízení podle uvedeného doporučení. V praktické části je proveden návrh a realizace uživatelské aplikace pro vizualizaci komunikace.

Technologie NG-PON2 je bezesporu zajímavým přínosem do portfolia pasivních optických sítí. Teoretická část práce zmiňuje tyto výhody a lze konstatovat, že mnoho těchto inovací by bez použití WDM multiplexingu nebylo dosaženo. Na druhou stranu nutnost vybavení síťových prvků laditelnými diodami nejspíše pořizovací náklady na síťové prvky proti technologiím, které ji nevyžadují, zvýší. Tyto otázky však zodpoví až nabídky řešení jednotlivých výrobců.

Vizualizační software, který je výsledkem praktické části práce, přibližuje procesy a zprávy, které na síti probíhají a jsou přenášeny. Je nutné připomenout, že jde o značně teoretický a zjednodušený model chování sítě, který ale věrně koreluje s teoretickým popisem sítě, jak ji uvádí doporučení organizace ITU-T. Třetí revize, kterou měl autor k dispozici, není finálním doporučením a během zpracovávání práce byly zjištěny určité chyby a nekonzistence v popisu funkce sítě. Dá se očekávat, že finální verze doporučení tyto problémy odstraní a zpřesní definici některých procesů a bude nutné tyto úpravy zohlednit a aplikaci.

Vytvořený software je vhodné použít v případné laboratorní úloze, která by zájemcům o tuto technologii mohla demonstrovat její funkci před nasazením a konfigurací reálných zařízení.

#### **LITERATURA**

- [1] Sandvine Incorporated ULC. *Global Internet Phenomena Report 2H2013* [online]. 2013, poslední aktualizace 11. 11. 2013 [cit. 4. 11. 2014]. Dostupné z URL: *<*https://www*.*sandvine*.*[com/trends/global-internet-phenomena/](https://www.sandvine.com/trends/global-internet-phenomena/)*>*.
- [2] RAMASWAMI R., KUMAR K., SAKASKI G. *Access Networks chapter 11*. 2010, s. 629-652. ISBN 978-0-12-374092-2.
- [3] ČERNOHORSKÝ, D., NOVÁČEK, Z., RAIDA, Z. *Elektromagnetické vlny a vedení*. 2. vyd. Brno: VUTIUM, 1999, 136 s. ISBN 80-214-1261-5.
- [4] MACICH, J. *O2 slibuje, že od září zrychlí většinu VDSL přípojek, úpravu sítě ale nechystá* [online]. 2012, poslední aktualizace 31. 8. 2012 [cit. 7. 12. 2014]. Dostupné z URL: *<*http://www*.*lupa*.*[cz/clanky/o2-slibuje-ze-od-zari](http://www.lupa.cz/clanky/o2-slibuje-ze-od-zari-zrychli-vetsinu-vdsl-pripojek-upravu-site-ale-nechysta/)[zrychli-vetsinu-vdsl-pripojek-upravu-site-ale-nechysta/](http://www.lupa.cz/clanky/o2-slibuje-ze-od-zari-zrychli-vetsinu-vdsl-pripojek-upravu-site-ale-nechysta/)*>*.
- [5] SCHLITTER, P. *Optické přístupové sítě* [online]. 2004, poslední aktualizace 28. 7. 2004 [cit. 27. 11. 2014]. Dostupné z URL: *<*[http://access](http://access.feld.cvut.cz/view.php?cisloclanku=2004072807)*.*feld*.*cvut*.*cz/ view*.*[php?cisloclanku=2004072807](http://access.feld.cvut.cz/view.php?cisloclanku=2004072807)*>*.
- [6] PUŽMANOVÁ, R. *Optická přípojka FTTx v mnoha verzích* [online]. 2007, poslední aktualizace 27. 2. 2007 [cit. 14. 11. 2014]. Dostupné z URL: *<*[http:](http://www.dsl.cz/clanek/657-opticka-pripojka-ftth-v-mnoha-verzich) //www*.*dsl*.*[cz/clanek/657-opticka-pripojka-ftth-v-mnoha-verzich](http://www.dsl.cz/clanek/657-opticka-pripojka-ftth-v-mnoha-verzich)*>*.
- [7] EFFENBERGER, F. *XG-PON1 Review* [online]. [cit. 3. 12. 2014] Dostupné z URL: *<*http://cms*.*comsoc*.*[org/SiteGen/Uploads/Public/](http://cms.comsoc.org/SiteGen/Uploads/Public/Docs_Globecom_2009/EffenbergerXGPON1review.pdf) [Docs\\_Globecom\\_2009/EffenbergerXGPON1review](http://cms.comsoc.org/SiteGen/Uploads/Public/Docs_Globecom_2009/EffenbergerXGPON1review.pdf)*.*pdf*>*.
- [8] LEE, C., SORIN, W. V., KIM, B. Y. *Fiber to the Home Using a PON Infrastructure. Journal of Lightwave Technology* [online]. IEEE Publishing, 200612, vol. 24, issue 12, s. 4568-4583 [cit. 3. 12. 2014]. DOI: 10.1109/JLT.2006.885779. Dostupné z URL: *<*[http:](http://www.opticsinfobase.org/jlt/abstract.cfm?uri=JLT-24-12-4568) //www*.*opticsinfobase*.*org/jlt/abstract*.*[cfm?uri=JLT-24-12-4568](http://www.opticsinfobase.org/jlt/abstract.cfm?uri=JLT-24-12-4568)*>*.
- [9] LAFATA, P., VODRÁŽKA, J. *Současné a budoucí varianty pasivních optických přístupových sítí* [online]. 2019, poslední aktualizace 26. 7. 2009 [cit. 22. 5. 2015]. Dostupné z URL: *<*http://www*.*elektrorevue*.*[cz/cz/clanky/komunikacni](http://www.elektrorevue.cz/cz/clanky/komunikacni-technologie/45/soucasne-a-budouci-varianty-pasivnich-optickych-pristupovych-siti/)[technologie/45/soucasne-a-budouci-varianty-pasivnich-optickych](http://www.elektrorevue.cz/cz/clanky/komunikacni-technologie/45/soucasne-a-budouci-varianty-pasivnich-optickych-pristupovych-siti/)[pristupovych-siti/](http://www.elektrorevue.cz/cz/clanky/komunikacni-technologie/45/soucasne-a-budouci-varianty-pasivnich-optickych-pristupovych-siti/)*>*.
- [10] HORNÍČEK, L., FILKA M., Optická síť FTTH *Elektrorevue* rok 2012, vol 14, č. 1, ISSN 1213-1539.
- [11] NOVOTNÝ, V. *Architektura sítí*. 2011, Skriptum FEKT VUT v Brně. ISBN 80-214-2254-8.
- [12] LAFATA, P., VODRÁŽKA, J. *Pasivní optická síť GPON* [online]. 2009, poslední aktualizace 23. 5. 2004 [cit. 27. 11. 2014]. Dostupné z URL: *<*[http://](http://access.feld.cvut.cz/view.php?cisloclanku=2009050002) access*.*feld*.*cvut*.*cz/view*.*[php?cisloclanku=2009050002](http://access.feld.cvut.cz/view.php?cisloclanku=2009050002)*>*.
- [13] INTERNATIONAL TELECOMMUNICATION UNION. 2014, poslední aktualizace 27. 3. 2014 [cit. 20. 11. 2014]. Dostupné z URL: *<*http://www*.*itu*.*[int/md/T13-SG15-140324-TD-PLEN-0200](http://www.itu.int/md/T13-SG15-140324-TD-PLEN-0200)*>*.
- [14] FILKA, M. *Optoelektronika pro telekomunikace a informatiku*. Vyd. 1. Brno: Miloslav Filka, 2009, 369 s. ISBN 978-80-86785-14-1.
- [15] KRAMER, G. *Ethernet passive optical network (EPON): Building a next-generation optical access network. IEEE Communications Magazine* [online]. 2002, issue 2, s. 66–73 [cit. 20. 11. 2014]. Dostupné z URL: *<*[http://ieeexplore](http://ieeexplore.ieee.org.ezproxy.lib.vutbr.cz/xpl/articleDetails.jsp?arnumber=983910)*.*ieee*.*org*.*ezproxy*.*lib*.*vutbr*.*cz/xpl/ articleDetails*.*[jsp?arnumber=983910](http://ieeexplore.ieee.org.ezproxy.lib.vutbr.cz/xpl/articleDetails.jsp?arnumber=983910)*>*.
- [16] EXFIBER OPTICAL TECHNOLOGIES. *How does a PLC Splitter work* [online]. © 2015. [cit. 24. 5. 2015]. Dostupné z URL: *<*[http://www](http://www.exfiber.com/tutorial/How-does-a-PLC-Splitter-work-13.html)*.*exfiber*.*com/ [tutorial/How-does-a-PLC-Splitter-work-13](http://www.exfiber.com/tutorial/How-does-a-PLC-Splitter-work-13.html)*.*html*>*.
- [17] GROBE, K., ELBERS, J. *PON Evolution from TDMA to WDM-PON* [online]. 2013, IEEE Xplore [cit. 2. 12. 2014]. Dostupné z URL: *<*[http://](http://ieeexplore.ieee.org/iel5/4512186/4528018/04528293.pdf) ieeexplore*.*ieee*.*[org/iel5/4512186/4528018/04528293](http://ieeexplore.ieee.org/iel5/4512186/4528018/04528293.pdf)*.*pdf*>*.
- [18] ANESI, P. *Design of Passive Optical Network* Brno, 2010. Diplomová práce. Vysoké učení technické v Brně. Fakulta elektrotechniky a komunikačních technologií. [cit. 1. 12. 2014].
- [19] HORVÁTH T., ŠIFTA R., MÜNSTER, P. *Co přinese standard NG-PON2?*. 2004, poslední aktualizace 13. 2. 2014 [cit. 25. 11. 2014]. Dostupné z URL: *<*http://access*.*fel*.*cvut*.*cz/view*.*[php?nazevclanku=co-prinese](http://access.fel.cvut.cz/view.php?nazevclanku=co-prinese-standard-ng-pon2&cisloclanku=2014020001)[standard-ng-pon2&cisloclanku=2014020001](http://access.fel.cvut.cz/view.php?nazevclanku=co-prinese-standard-ng-pon2&cisloclanku=2014020001)*>*.
- [20] YUANQIU, L., XIAOPING, Z., EFFENBERG F., XUEJIN Y., GUIKAI P., YINBO Q., YIRAN M. *Time and Wavelength-Division Multiplexed Passive Optical Network (TWDM-PON) for Next-Generation PON Stage 2 (NG-PON2)* [online]. 2013, Journal of Lightwave Technology, Vol. 31, Issue 4, pp. 587-593 [cit. 13. 12. 2014]. Dostupné z URL: *<*http://www*.*[opticsinfobase](http://www.opticsinfobase.org/jlt/abstract.cfm?uri=jlt-31-4-587)*.*org/jlt/ abstract*.*[cfm?uri=jlt-31-4-587](http://www.opticsinfobase.org/jlt/abstract.cfm?uri=jlt-31-4-587)*>*.
- [21] BURDA, K. *Bezpečnost informačních systémů*. 2013, VUT v Brně, 152 stran. ISBN: 978-80-214-4890-2.
- [22] STEPHENS, R., *C# 5.0 programmer's reference*. 2014, Wrox, 1. vydání, 960 stran. ISBN 11-188-4728-8.
- [23] ČÁPKA, D. *Úvod do WPF (Windows Presentation Foundation)*. 2009, poslední aktualizace 23. 5. 2004 [cit. 15. 5. 2015]. Dostupné z URL: *<*http://www*.*itnetwork*.*[cz/c-sharp-tutorial-wpf-uvod-a-prvni](http://www.itnetwork.cz/c-sharp-tutorial-wpf-uvod-a-prvni-formularova-aplikace)[formularova-aplikace](http://www.itnetwork.cz/c-sharp-tutorial-wpf-uvod-a-prvni-formularova-aplikace)*>*.

## **SEZNAM POUŽITÝCH ZKRATEK**

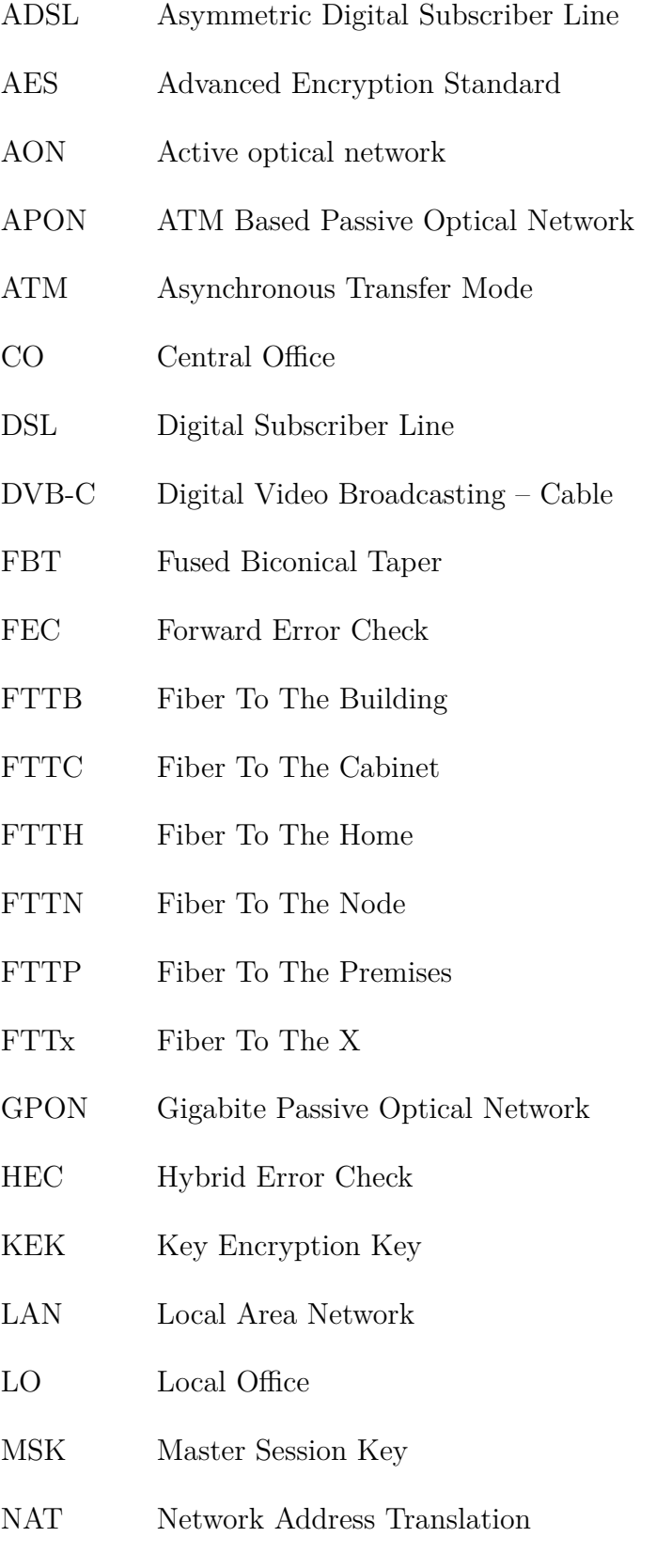

ODN Optical Distribution Network

- ONU Optical Network Unit
- OLT Optical Line Termination
- PLC Planar Lightwave Circuit
- PNG Portable Network Graphic
- PON Pasive Optical Network
- SFC Super Frame Counter
- TDM Time Division Multiplexing
- TDMA Time Division Multiplexing Access

#### TWDM-PON Time and Wavelenght Division Multiplexing

- VDSL Very High Speed DSL
- VoIP Voice Over IP
- WDM Wavelength-division Multiplexing
- Wi-Fi Wireless Fidelity

## **SEZNAM PŘÍLOH**

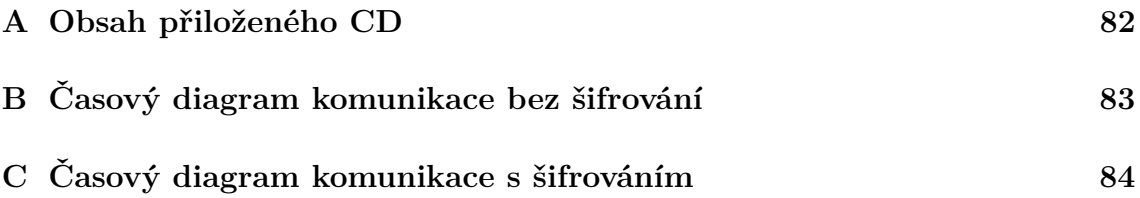

## <span id="page-82-0"></span>**A OBSAH PŘILOŽENÉHO CD**

Přiložený kompaktní disk CD-ROM obsahuje následující adresáře:

- **bin** 32bitová binární verze vizualizátoru
- **solution** archiv s projektem aplikace Visual Studio 2013
- **sources** zdrojové C# soubory vizualizátoru
	- **– Control** třídy ovládacích prvků
	- **– Definition** definice seznamů
	- **– Frames** třídy datových struktur
	- **– Helpers** pomocné třídy
	- **– Windows** XAML definice oken WPF aplikace

## <span id="page-83-0"></span>B ČASOVÝ DIAGRAM KOMUNIKACE BEZ ŠIFROVÁNÍ

# <span id="page-84-0"></span>C ČASOVÝ DIAGRAM KOMUNIKACE S ŠIF-ROVÁNÍM